### **BAB III**

#### **OBJEK DAN METODE PENELITIAN**

#### **3.1. Objek Penelitian**

Objek penelitian adalah tempat dimana suatu penelitian akan dilakukan. Dari objek penelitian inilah, suatu pokok permasalahan dapat muncul. Sehingga hasil dari penelitian pun harus dapat memecahkan masalah dari objek penelitian tersebut. Objek penelitian dari penelitian ini adalah SMK Negeri 4 Bandung. Di dalam dalam subbab ini akan diuraikan sejarah singkat, visi dan misi, struktur organisasi, dan deskripsi tugas dari SMK Negeri 4 Bandung.

#### **3.1.1. Sejarah Singkat Perusahaan**

STM Negeri 2 Bandung berdiri pada tahun 1962 di Jalan Ciliwung Bandung, dengan beberapa jurusan seperti Mesin, Bangunan, Listrik, dan Kimia. Sekolah ini berpindah ke Jalan Kelenteng pada tahun 1965 dan berpindah ke Jalan Kliningan No. 6 Buah Batu, Kelurahan Turangga, Kecamatan Lengkong Kota, Bandung pada tahun 1969 hingga sekarang. Jurusan yang dimilikinya menjadi jurusan Listrik Instalasi, Listrik Pemakaian, dan Elektronika Komunikasi.

STM Negeri 2 Bandung yang berdiri pada tanah seluas 13364 m<sup>2</sup> dan memiliki luas bangun sekitar 4104 m<sup>2</sup>, berubah nama menjadi SMK Negeri 4 Bandung pada tahun pelajaran 1999/2000. Sekolah ini menjadi salah satu sekolah kejuaran dengan kelompok teknologi dan industri. Kompetensi keahlian yang ada di SMK Negeri 4 ini adalah :

- 1. Teknik Audio Video, mempelajari ilmu elektronika arus lemah.
- 2. Teknik Instalasi Tenaga Listrik, mempelajari listrik arus kuat.
- 3. Teknik Otomasi Industri, mempelajari sistem kontrol pada dunia industri.
- 4. Teknik Komputer dan Jaringan, mempelajari tentang perangkat keras beserta jaringannya.
- 5. Rekayasa Perangkat Lunak, mempelajari tentang aplikasi sistem dan rancang bangun beserta animasnya.
- 6. Multimedia, mempelajari desain grafis, web, dan animasi.

Sekarang ini, SMK Negeri 4 Bandung memiliki 113 orang guru, yang terdiri dari 53 orang berstatus PNS, dan sisanya berstatus Non PNS. Siswa-siswi yang bersekolah di sini diberi fasilitas belajar-mengajar seperti 24 ruang teori, 8 ruang praktek, dan 1 ruang perpustakaan, serta fasilitas lainnya.

#### **3.1.2. Visi dan Misi Perusahaan**

Visi dan misi penting dimiliki oleh perusahaan untuk menjadi acuan dalam mencapai tujuan perusahaan tersebut. Berikut adalah visi dan misi dari SMK Negeri 4 Bandung.

#### **3.1.2.1.Visi**

SMK Negeri 4 Bandung memiliki visi menjadi Sekolah Menengah Kejuruan Unggulan di Jawa Barat yang berstandar Nasional dan Internasional.

#### **3.1.2.2.Misi**

Adapun misi untuk membantu dalam mewujudkan visi dari SMK Negeri 4 Bandung, diantaranya sebagai berikut :

- 1. Memperoleh calon siswa melalui proses seleksi yang sepadan.
- 2. Mendidik, mengembangkan karakter, dan bakat peserta melalui mata pelajaran wajib, kejuruan, muatan lokal, dan pengembangan diri.
- 3. Membangun kepercayaan masyarakat melalui keterbukaan manajemen dan keuangan sekolah.
- 4. Membangun kredibilitas dan akuntabilitas sekolah melalui administrasi yang transparan, tertib, dan bersih.
- 5. Meningkatkan kepercayaan dari pemegang kepentingan (*stakeholder*) melalui kualitas proses belajar-mengajar.
- 6. Menyediakan dan mengembangkan infrastruktur untuk mendukung proses belajar-mengajar yang didukung dengan bantuan pemegang kepentingan (*stakeholder*).
- 7. Menghasilkan lulusan yang sanggup bersaing dalam masyarakat serta tidak melupakan budaya Jawa Barat.

#### **3.1.3. Struktur Organisasi Perusahaan**

Di bawah ini merupakan struktur organisasi dari SMK Negeri 4 Bandung.

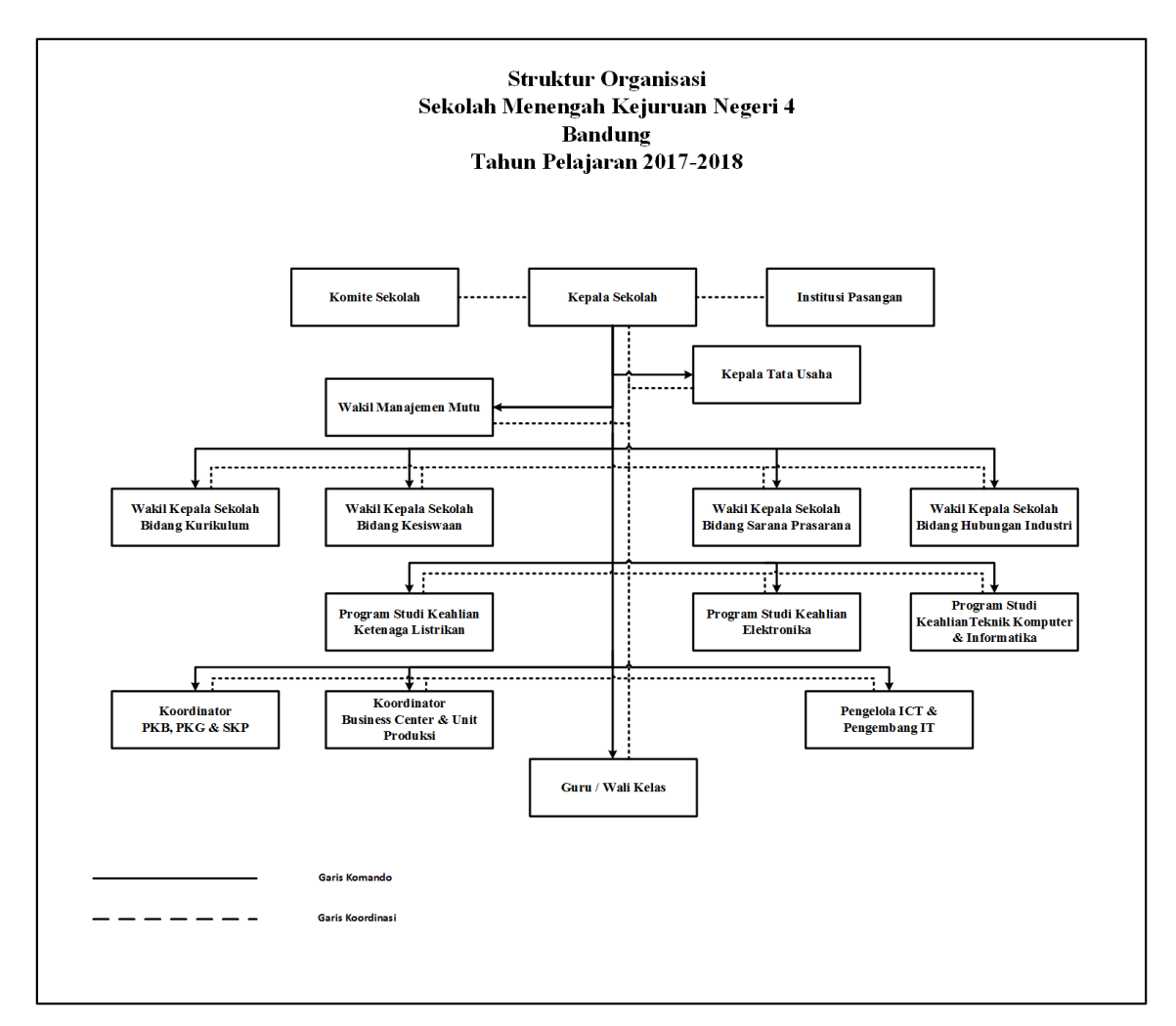

**(Sumber : SMK Negeri 4 Bandung) Gambar 3. 1 Struktur Organisasi SMK Negeri 4 Bandung**

#### **3.1.4. Deskripsi Tugas**

Sebagaimana yang dapat dilihat dari struktur organisasi SMK Negeri 4 Bandung, maka di bawah ini merupakan deskripsi tugas untuk mengetahui tanggung jawab dari setiap bagian yang ada di struktur organisasi tersebut.

#### **1. Kepala Sekolah**

Menjadi pelaksana pendidikan formal pada jangka waktu tertentu, membina OSIS, membantu dalam melaksanakan urusan tata usaha sekolah, membina kerjasama antara orang tua, masyarakat, dan instansi lain, serta memiliki tanggung jawab kepada Dinas Pendidikan Kota Bandung.

#### **2. Kepala Tata Usaha**

Menyusun program kerja dari tata usaha, mempersiapkan rencana anggaran organisasi, serta menyusun data dan statistik sekolah.

#### **3. Wakil Manajemen Mutu**

Menyusun program dan jadwal kerja, mengkoordinasikan kegiatan manajemen mutu di unit-unit kerja, memantau dan mengevaluasi kegiatan di unit-unit kerja, serta merekomendasikan dan menindaklanjuti hasil dari evaluasi.

#### **4. Wakil Kepala Sekolah Bidang Kurikulum**

Merancang dan melaksanakan kurikulum pendidikan.

#### **5. Wakil Kepala Sekolah Bidang Kesiswaan**

Mempersiapkan berbagai hal yang berkaitan dengan kegiatan siswa.

#### **6. Wakil Kepala Sekolah Sarana Prasarana**

Mempersiapkan segala hal yang berkaitan dengan kebutuhan yang ada di sekolah, seperti inventaris barang milik sekolah hingga pemantauan dari pembangunan fisik sekolah.

#### **7. Wakil Kepala Sekolah Bidang Hubungan Industri**

Mengatur, membina, dan menyelenggarakan hubungan antar sekolah dengan lembaga-lembaga di luar sekolah, seperti lembaga pemerintah, dunia usaha atau dunia industri.

#### **8. Program Studi Keahlian Teknik Ketenaga Listrikan**

Mengendalikan, dan memantau dari pelaksanaan kurikulum yang berlaku, utamanya pada bagian proses belajar-mengajar, praktikum, dan ujian di program studi keahlian Teknik Ketenaga Listrikan.

#### **9. Program Studi Keahlian Teknik Elektronika**

Mengendalikan, dan memantau dari pelaksanaan kurikulum yang berlaku, utamanya pada bagian proses belajar-mengajar, praktikum, dan ujian di program studi keahlian Teknik Elektronika.

#### **10. Program Studi Keahlian Teknik Komputer & Informatika**

Mengendalikan, dan memantau dari pelaksanaan kurikulum yang berlaku, utamanya pada bagian proses belajar-mengajar, praktikum, dan ujian di program studi keahlian Teknik Komputer & Informatika.

#### **11. Koordinator PKB, PKG & SKP**

Melakukan penilaian untuk kenaikan pangkat. Berkaitan dengan kinerja bidang, kinerja guru, dan sistem kependidikan.

#### **12. Koordinator Business Center & Unit Produksi**

Mengawasi dan memasarkan hasil produksi dari setiap program studi ke masyarakat umum.

#### **13. Pengelola ICT dan Pengembang TI**

Mengatur, mengontrol, dan mengevaluasi teknologi yang ada di sekolah.

Berkaitan dengan topik yang dibahas atau dikaji, maka penelitian ini lebih menekankan pada bagian Guru / Wali Kelas. Ini dikarenakan guru BK (Bimbingan dan Konseling) termasuk ke dalam bagian tersebut. Pada umumnya, Guru / Wali Kelas memiliki tanggung jawab atas siswa-siswa yang ada di dalam satu kelas, menyiapkan dan melaksanakan perencanaan silabus materi, melaksanakan kegiatan mengajar di kelas, serta memantau dan mengevaluasi perkembangan dari setiap siswa.

Guru BK dalam melaksanakan kegiatan mengajarnya di kelas, diharuskan menyampaikan materi sesuai silabus yang telah ditentukan. Materi tersebut antara lain memuat tentang pemberian bimbingan untuk mengatasi atau mencari solusi terhadap masalah yang sering dihadapi oleh siswa-siswa di sekolah, mendiskusikan pemilihan karir dan pekerjaan sesuai minat atau karakteristik siswa, membangun sikap positif siswa, dan juga mendiskusikan potensi siswa untuk mengambil keputusan siswa setelah siswa lulus, apakah memilih meneruskan pendidikan atau memilih bekerja. Selain itu juga, guru BK pun harus dapat menganalisis karakteristik siswa dengan memantau dan mengevaluasi dari hasil bimbingan secara langsung atau dari laporan guru-guru yang terlibat dalam proses mengajar siswa-siswa.

#### **3.2. Metode Penelitian**

Metode penelitian menjelaskan tentang tahapan yang terjadi di dalam suatu penelitian. Di dalamnya terdapat beberapa tahapan seperti menentukan desain penelitian, jenis dan metode pengumpulan data, metode pendekatan dan pengembangan sistem serta alat bantu yang dipakai dalam penelitian, dan pengujian dari *software*.

#### **3.2.1. Desain Penelitian**

Dalam merencanakan suatu penelitian dibutuhkan suatu gambaran umum tentang penelitian tersebut. Hal ini dapat berguna untuk mengumpulkan dan menganalisa data atau informasi di dalam sebuah penelitian yang dilakukan. Berdasarkan permasalahan yang telah dijelaskan, metode penelitian yang akan digunakan adalah metode deskriptif, dimana dengan metode ini fakta-fakta, sifat, dan relasi antar sebuah kejadian yang diteliti akan dideskripsikan atau digambarkan atau dilukiskan secara sistematis, faktual, dan akurat [14].

#### **3.2.2. Jenis dan Metode Pengumpulan Data**

Agar suatu penelitian dapat dilakukan, maka di dalam sebuah penelitian sangat diperlukan suatu proses pengumpulan data dari objek penelitian. Di dalam proses pengumpulan data pada penelitian ini, terdapat dua sumber data, yaitu sumber data primer dan sumber data sekunder.

#### **3.2.2.1.Sumber Data Primer**

Sumber data primer adalah sumber data yang didapatkan langsung dari objek penelitian. Datanya berupa fakta-fakta yang belum diolah. Di bawah ini adalah metode yang digunakan dalam pengumpulan sumber data primer.

#### 1. **Wawancara (***interview***)**

Metode pengumpulan sumber data primer yang dilakukan langsung melalui proses tanya jawab antara pewawancara dengan narasumber yang berwenang. Dalam penelitian ini, wawancara dilakukan kepada guru BK SMK Negeri 4 Bandung.

#### **2. Observasi**

Metode pengumpulan sumber data yang dilakukan melalui proses mengamati secara langsung prosedur yang sedang berjalan saat ini untuk memprediksi hasil kelulusan SNMPTN.

#### **3.2.2.2.Sumber Data Sekunder**

Sumber data sekunder adalah sumber data yang didapatkan langsung dari objek penelitian atau dari sumber lain di luar objek penelitian. Datanya berupa fakta-fakta yang telah diolah menjadi sebuah dokumen, artikel, buku, jurnal dan bahan bacaan lainnya yang didapat dari situs internet.

#### **3.2.3. Metode Pendekatan dan Pengembangan Sistem**

Dalam perancangan sistem membutuhkan metode untuk pendekatan dan pengembangan sistem tersebut. Maksud dari keduanya adalah untuk menggambarkan alur dari perancangan sistem tersebut.

#### **3.2.3.1.Metode Pendekatan Sistem**

Metode pendekatan sistem yang digunakan dalam penelitian ini adalah metode pendekatan objek. Metode ini mendefinisikan sistem pada setiap objek atau modul yang saling berhubungan. Dengan metode ini pula hubungan antara elemen data dan elemen kontrol dari setiap hubungan modul-modul tersebut digambarkan.

#### **3.2.3.2.Metode Pengembangan Sistem**

Metode pengembangan sistem ini digunakan untuk memperbaharui dan mengembangkan sistem yang sedang berjalan menjadi sistem yang baru sesuai dengan permasalahan yang terjadi. Metode pengembangan sistem yang digunakan dalam penelitian ini adalah model *Prototype*. Model ini cocok untuk memperjelas kebutuhan pelanggan secara spesifik atau *detail*.

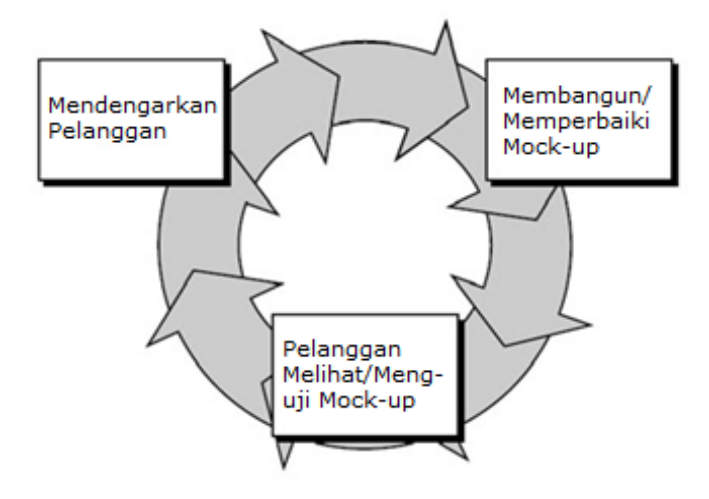

**(Sumber : Rekayasa Perangkat Lunak Terstruktur dan Berorientasi Objek Edisi Revisi [1]) Gambar 3. 2 Model** *Prototype*

Ketiga tahapan dari model *Prototype* akan terus berlangsung sampai semua kebutuhan terpenuhi. Berikut ini tahapan-tahapan yang terdapat pada model *Prototype* [1] :

#### **1. Mendengarkan Pelanggan**

Pada tahap ini, untuk mengumpulkan kebutuhan dan menentukan tujuan umum, maka *developer* dan *customer* atau klien bertemu. Dalam penelitian ini, penulis sebagai *developer* mengumpulkan, mendengarkan, dan mengidentifikasi setiap kebutuhan perangkat lunak berdasarkan hasil wawancara dengan guru BK sebagai *customer* dan observasi di SMK Negeri 4 Bandung.

#### **2. Membangun atau Memperbaiki** *Mock-up*

Rancangan yang mewakili semua aspek perangkat lunak yang disajikan untuk *customer* atau klien. Perancangan tersebut harus dirancang dengan cepat. Pada penelitian ini, penulis menjelaskan kepada guru BK bagaimana gambaran dari perancangan *input* dan *output* dari perangkat lunak yang akan dirancang.

#### **3. Pelanggan Melihat atau Menguji** *Mock-up*

Dalam tahap ini, model dari *Prototype* yang telah dibuat dan digunakan untuk memperjelas kebutuhan dari perangkat lunak, diuji atau dievaluasi oleh *customer* atau klien. Di dalam penelitian yang dilakukan, guru BK akan mengevaluasi hasil rancangan *Prototype* yang diusulkan. Rancangan tersebut disesuaikan dengan kebutuhan yang dimaksudkan.

#### **3.2.3.3. Alat Bantu Analisis dan Perancangan**

Dalam penelitian ini, alat bantu analisis dan perancangan sistem yang digunakan sesuai dengan metode pendekatan berorientasi objek yaitu UML (*Unified Modeling Language*). Dengan alat bantu berguna dalam mendokumentasikan, menspesifikasikan, dan merancangan sebuah sistem perangkat lunak. UML menyediakan beberapa diagram yang dapat digunakan sesuai kebutuhan. Dalam penelitian ini, ada 2 diagram yang digunakan, diagramdiagram tersebut sebagai berikut :

#### **1.** *Use Case Diagram*

Diagram ini merupakan diagram pemodelan yang mendeskripsikan perilaku dari sebuah sistem. *Use case diagram* dapat digunakan dalam menggambarkan fungsi-fungsi yang ada dalam sistem dan digambarkan dalam sebuah *use case*. Kemudian mendefinisikan aktor yang mempunyai hak untuk menggunakan fungsi-fungsi di dalam sistem [1]

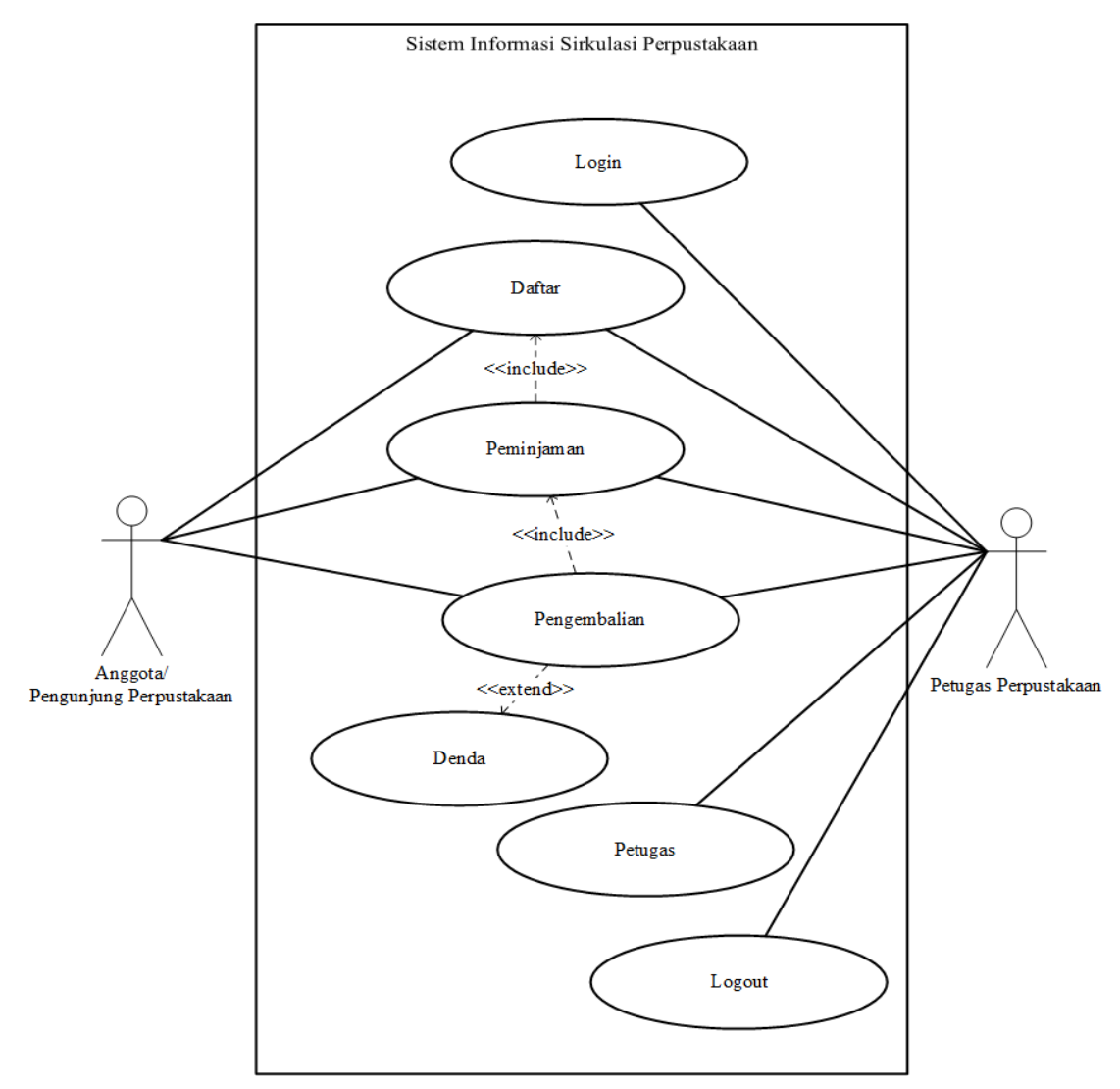

**Gambar 3. 3 Contoh** *Use Case Diagram*

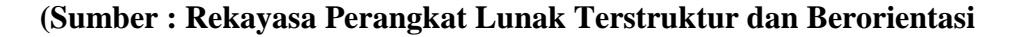

**Objek Edisi Revisi [1])**

#### **2. Skenario** *Use Case*

Sebuah skenario dapat membantu dalam menjabarkan setiap *use case* yang ada pada *use case diagram*. Skenario *use case* dapat dikatakan sebagai alur dari proses di dalam sebuah *use case* dari sisi aktor dan sistem

[1].

Nama Use case : Login

Skenario:

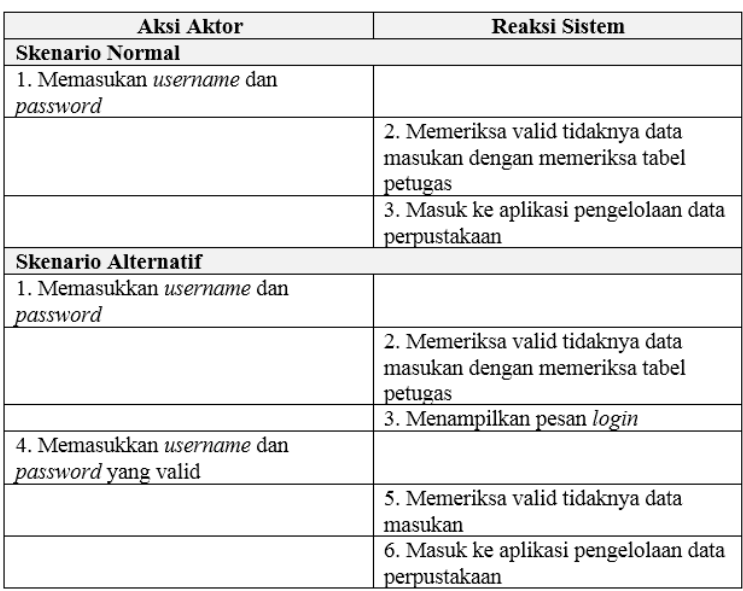

#### **Gambar 3. 4 Contoh Skenario** *Use Case*

#### **(Sumber : Rekayasa Perangkat Lunak Terstruktur dan Berorientasi Objek**

#### **Edisi Revisi [1])**

#### **3.** *Activity Diagram*

Diagram ini menggambarkan aliran aktivitas atau kerja atau proses bisnis dari sebuah sistem. *Activity diagram* ini menggambarkan aktivitasaktivitas yang dapat dilakukan oleh sebuah sistem, bukan aktivitas yang dilakukan oleh aktor [1].

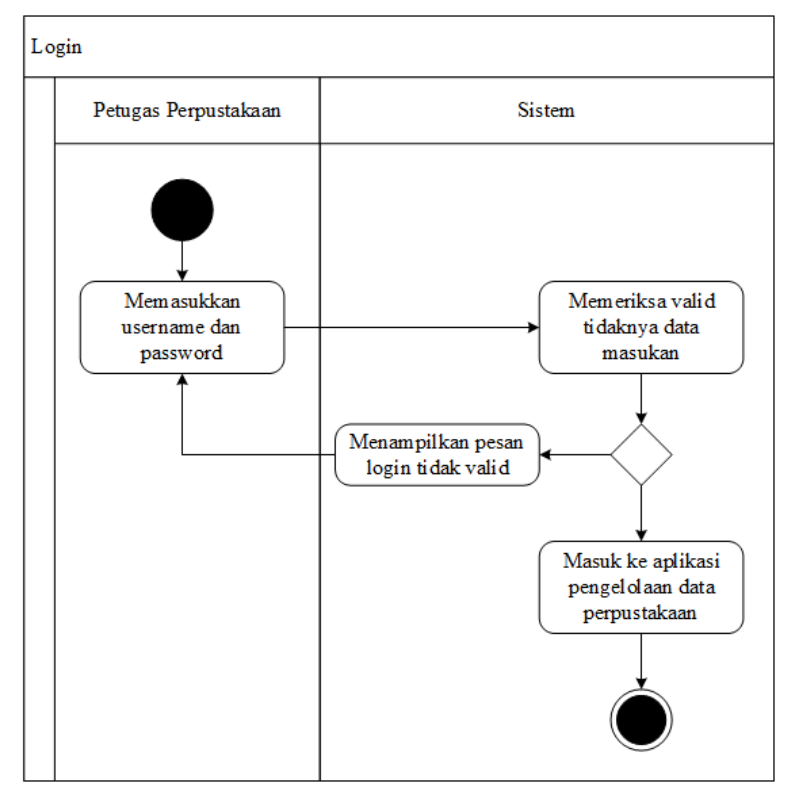

**Gambar 3. 5 Contoh** *Activity Diagram*

#### **(Sumber : Rekayasa Perangkat Lunak Terstruktur dan Berorientasi Objek**

#### **Edisi Revisi [1])**

#### **3.2.4. Metode Fuzzy Mamdani**

Dalam proses memprediksi kelulusan siswa SMK pada SNMPTN, masih menggunakan cara manual dengan menganalisis setiap nilai yang ada dan setelah itu menemukan prediksi kelulusan melalui perasaan atau penilaian guru BK, sehingga hasil prediksinya pun masih dapat dikatakan bias tanpa sebuah perhitungan. Oleh karena itu, sebuah sistem yang dapat memprediksi kelulusan siswa SMK pada SNMPTN sesuai kriteria yang sudah ditentukan. Berdasarkan hasil wawancara dengan guru BK, kriteria yang dapat digunakan untuk memprediksi kelulusan SNMPTN adalah nilai rapor semester 1 hingga semester 5.

Pada bagian ini secara garis besar akan dijelaskan mengenai proses analisis yang diawali dengan pengisian data siswa dan data nilai rapor semester 1 hingga semester 5 dari siswa SMK kelas XII. Kemudian data tersebut akan diproses dengan menggunakan metode Fuzzy Mamdani agar dapat diketahui hasil akhir berupa prediksi kelulusan siswa SMK pada SNMPTN. Berikut ini adalah gambaran dari proses dari sistem yang akan dirancang.

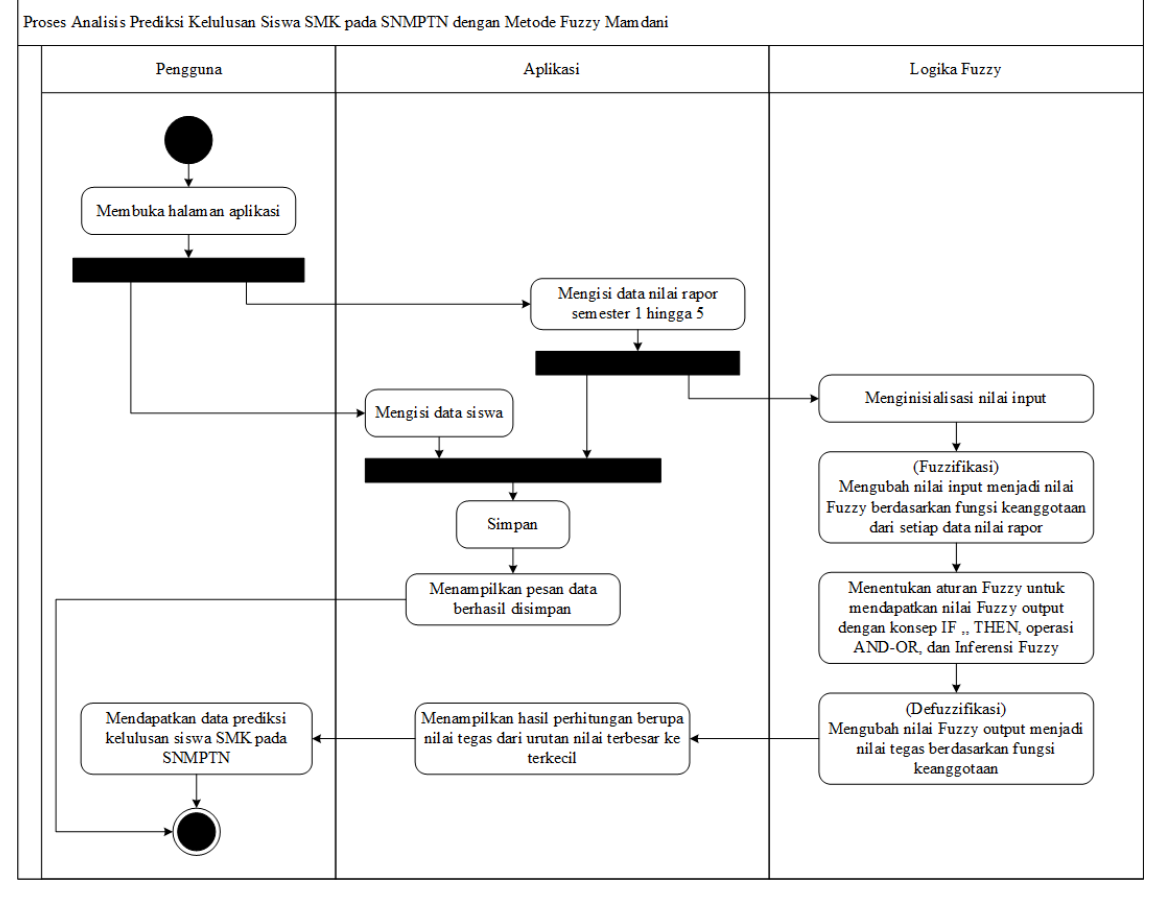

**Gambar 3. 6 Gambaran Proses Analisis Prediksi Kelulusan Siswa SMK pada SNMPTN dengan Metode Fuzzy Mamdani**

Berikut ini adalah langkah-langkah untuk mendapatkan penyelesaian dalam

penghitungan hasil akhir dari prediksi kelulusan siswa SMK pada SNMPTN.

#### **1. Menentukan derajat keanggotaan**

a. Menentukan variabel Fuzzy

Variabel Fuzzy yang akan digunakan di antaranya sebagai berikut.

| <b>Jenis Variabel</b> | <b>Nama Variabel</b>   |
|-----------------------|------------------------|
| Variabel <i>Input</i> | Nilai Rapor Semester 1 |
|                       | Nilai Rapor Semester 2 |
|                       | Nilai Rapor Semester 3 |
|                       | Nilai Rapor Semester 4 |
|                       | Nilai Rapor Semester 5 |
| Variabel Output       | Kelulusan SNMPTN       |

**Tabel 3. 1 Variabel Fuzzy**

Berdasarkan Tabel 3.1, dapat diketahui ada dua jenis variabel yaitu variabel *input* dan *output*. Dari variabel Fuzzy ini selanjutnya akan dibuatkan nilai linguistiknya.

b. Menentukan nilai linguistik

Nilai linguistik yang akan digunakan adalah sebagai berikut.

**Tabel 3. 2 Nilai Linguistik Variabel Fuzzy**

| <b>Nama Variabel</b>   | <b>Nilai Linguistik</b> |
|------------------------|-------------------------|
| Nilai Rapor Semester 1 | Rendah, Sedang, Tinggi  |
| Nilai Rapor Semester 2 | Rendah, Sedang, Tinggi  |
| Nilai Rapor Semester 3 | Rendah, Sedang, Tinggi  |
| Nilai Rapor Semester 4 | Rendah, Sedang, Tinggi  |

| <b>Nama Variabel</b>   | Nilai Linguistik          |
|------------------------|---------------------------|
| Nilai Rapor Semester 5 | Rendah, Sedang, Tinggi    |
| Kelulusan SNMPTN       | <b>Tidak Lulus, Lulus</b> |

**Tabel 3. 3 Nilai Linguistik Variabel Fuzzy (Lanjutan)**

Berdasarkan Tabel 3.2 dan Tabel 3.3, lima variabel nilai rapor per semesternya memiliki nilai linguistik Rendah, Sedang, dan Tinggi. Sedangkan nilai linguistik dari variabel Kelulusan yaitu Tidak Lulus dan Lulus, sebagai hasil dari prediksinya. Setelah nilai linguistiknya didapatkan, maka ranah dari setiap nilai linguistiknya dapat ditentukan.

c. Menentukan ranah nilai dari masing-masing nilai linguistik.

| <b>Nama Variabel</b>   | Nilai Linguistik | <b>Ranah Nilai</b> |
|------------------------|------------------|--------------------|
| Nilai Rapor Semester 1 | Rendah           | 0; 57; 67          |
|                        | Sedang           | 62; 73; 85         |
|                        | Tinggi           | 75; 88; 100        |
| Nilai Rapor Semester 2 | Rendah           | 0; 57; 67          |
|                        | Sedang           | 62; 73; 85         |
|                        | Tinggi           | 75; 88; 100        |

**Tabel 3. 4 Ranah Nilai Linguistik Variabel Fuzzy**

| <b>Nama Variabel</b>    | <b>Nilai Linguistik</b> |             |
|-------------------------|-------------------------|-------------|
| Nilai Rapor Semester 3  | Rendah                  | 0; 57; 67   |
|                         | Sedang                  | 62; 73; 85  |
|                         | Tinggi                  | 75; 88; 100 |
| Nilai Rapor Semester 4  | Rendah                  | 0; 57; 67   |
|                         | Sedang                  | 62; 73; 85  |
|                         | Tinggi                  | 75; 88; 100 |
| Nilai Rapor Semester 5  | Rendah                  | 0; 57; 67   |
|                         | Sedang                  | 62; 73; 85  |
|                         | Tinggi                  | 75; 88; 100 |
| <b>Kelulusan SNMPTN</b> | <b>Tidak Lulus</b>      | 0; 65; 80   |
|                         | Lulus                   | 70; 85; 100 |

**Tabel 3. 5 Ranah Nilai Linguistik Variabel Fuzzy (Lanjutan)**

Berdasarkan Tabel 3.4 dan Tabel 3.5, telah ditentukan untuk ranah nilai linguistik rendah variabel Nilai Rapor Semester 1 hingga variabel Nilai Rapor Semester 5 memiliki nilai rentang nilai dari 0 sampai 57 dengan derajat keanggotaan 1 dan rentang nilai dari 57 sampai 67 dengan derajat keanggotaan dari 1 ke 0. Kemudian untuk ranah linguistik sedang variabel Nilai Rapor Semester 1 hingga variabel Nilai Rapor Semester 5 memiliki nilai rentang nilai dari 62 sampai 73 dengan derajat keanggotaan dari 0 ke 1 dan rentang nilai 73 sampai 85 dengan derajat keanggotaan dari titik 1 ke 0. Ranah nilai linguistik tinggi variabel Nilai Rapor Semester 1 hingga variabel Nilai Rapor Semester 5 memiliki nilai rentang nilai dari 75 sampai 88 dengan derajat keanggotaan dari 0 ke 1 dan rentang nilai dari 88 sampai 100 dengan derajat keanggotaan 1.

Selanjutnya untuk ranah nilai linguistik tidak lulus dari variabel Kelulusan SNMPTN memiliki rentang nilai 0, 65, dan 80 serta untuk nilai linguistik lulus variabel tersebut memiliki rentang nilai 70, 85, dan 100.

d. Menentukan grafik dari masing-masing variabel Fuzzy

Setelah menentukan nilai linguistik dan ranah nilai, maka grafik dari masing-masing variabel Fuzzy dapat digambarkan sebagai berikut.

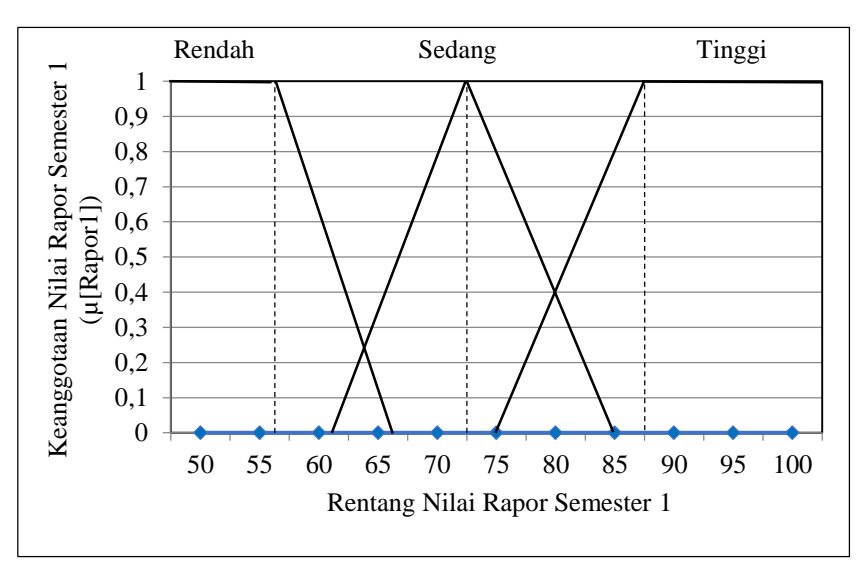

1) Grafik Variabel Nilai Rapor Semester 1

**Gambar 3. 7 Grafik Variabel Nilai Rapor Semester 1**

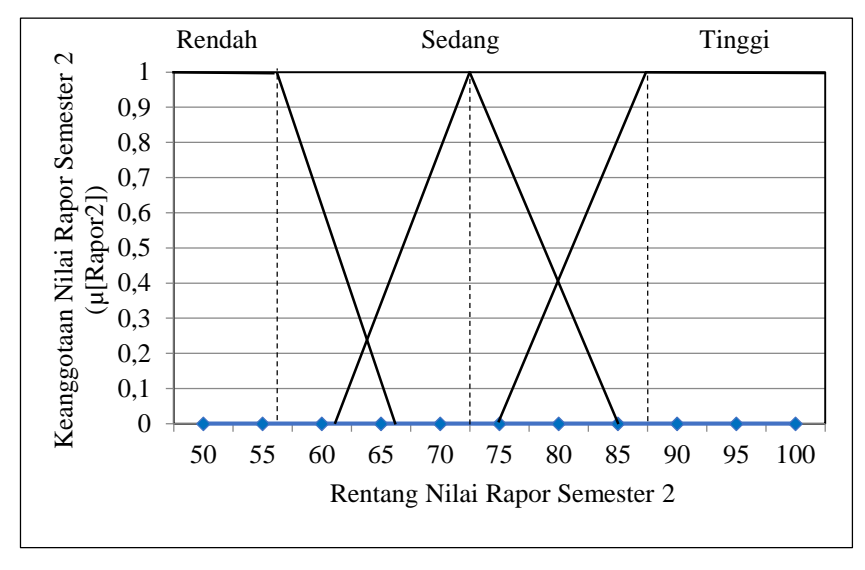

#### 2) Grafik Variabel Nilai Rapor Semester 2

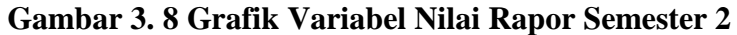

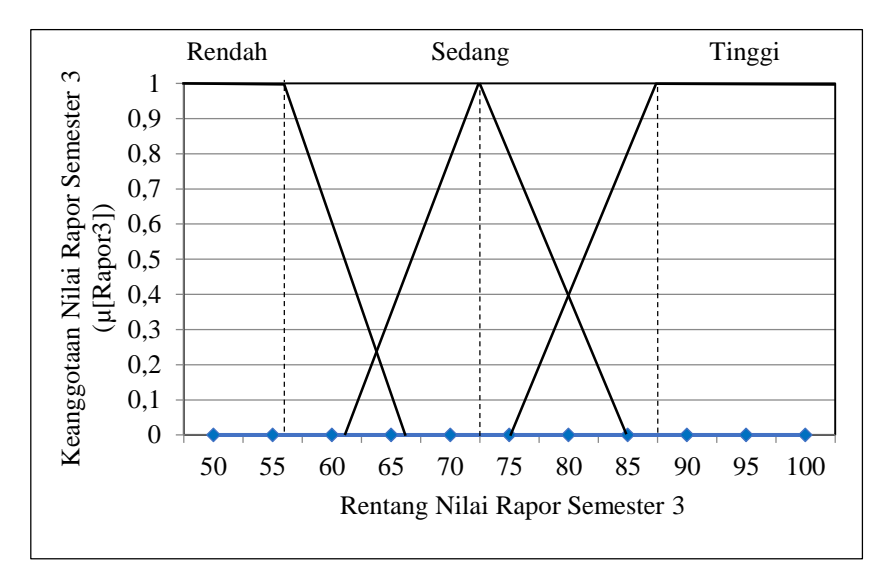

3) Grafik Variabel Nilai Rapor Semester 3

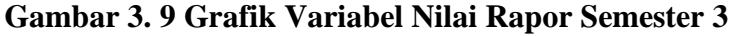

4) Grafik Variabel Nilai Rapor Semester 4

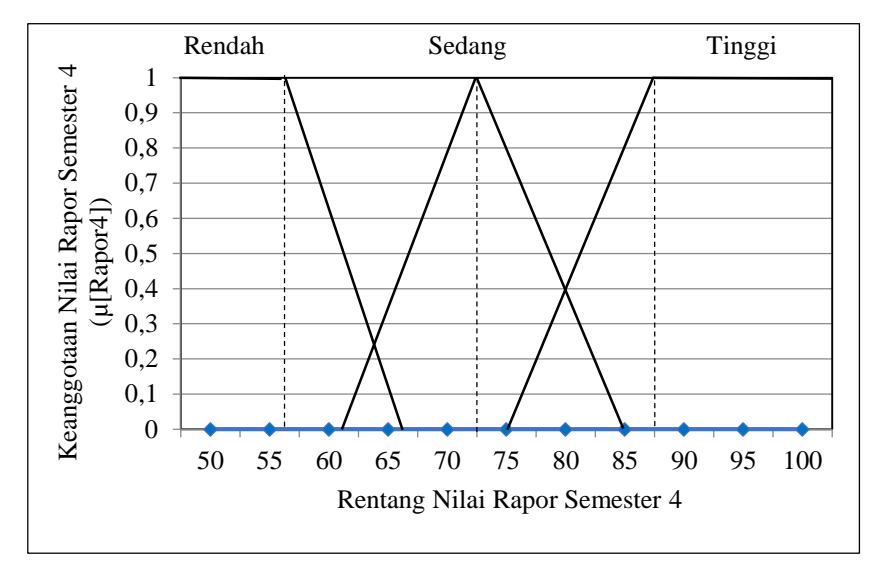

**Gambar 3. 10 Grafik Variabel Nilai Rapor Semester 4**

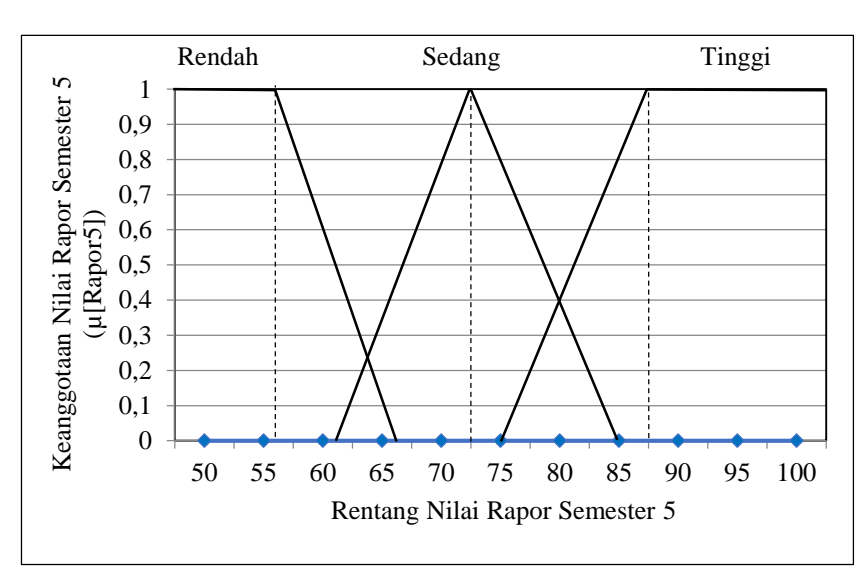

e) Grafik Variabel Nilai Rapor Semester 5

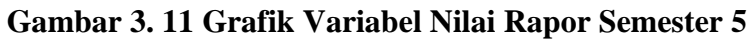

5) Grafik Variabel Kelulusan SNMPTN

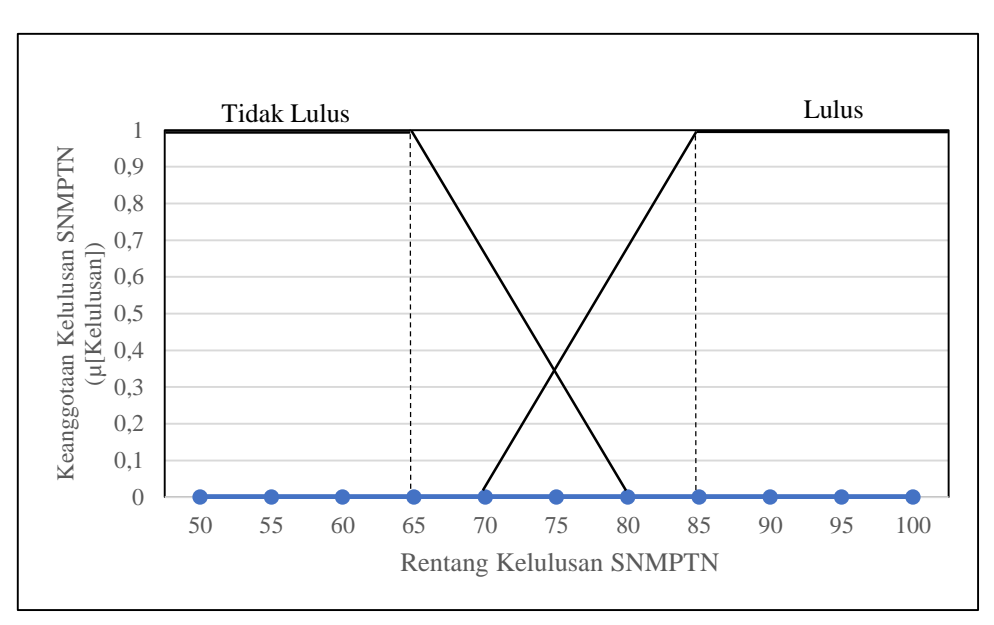

**Gambar 3. 12 Grafik Variabel Kelulusan SNMPTN**

e. Menentukan fungsi keanggotaan dari nilai linguistik variabel input

1) Variabel Nilai Rapor Semester 1

$$
\mu_{\text{Rendah}}[\text{Rapor1}] = \begin{cases} 1; x \le 57 \\ \frac{(67-x)}{(67-57)}; 57 < x < 67 \\ 0; x \ge 67 \end{cases} \tag{3.1}
$$

$$
\mu_{Sedang}[Rapor1] = \begin{cases} 0; x \le 62, x \ge 85\\ \frac{(x-62)}{(73-62)}; 62 < x \le 73\\ \frac{(85-x)}{(85-73)}; 73 < x < 85 \end{cases} \tag{3.2}
$$

$$
\mu_{Tinggi}[Rapor1] = \begin{cases} 0, x \le 75 \\ \frac{(x-75)}{(88-75)}, 75 < x \le 88 \\ 1, x \ge 88 \end{cases} \qquad \qquad \dots (3.3)
$$

2) Variabel Nilai Rapor Semester 2

$$
\mu_{\text{Rendah}}[\text{Rapor2}] = \begin{cases} 1; x \le 57 \\ \frac{(67-x)}{(67-57)}; 57 < x < 67 \\ 0; x \ge 67 \end{cases} \tag{3.4}
$$

$$
\mu_{Sedang}[Rapor2] = \begin{cases} 0; x \le 62, x \ge 85\\ \frac{(x-62)}{(73-62)}; 62 < x \le 73\\ \frac{(85-x)}{(85-73)}; 73 < x < 85 \end{cases} \tag{3.5}
$$

$$
\mu_{Tinggi}[Rapor2] = \begin{cases} 0, x \le 75 \\ \frac{(x-75)}{(88-75)}, 75 < x < 88 \\ 1, x \ge 88 \end{cases} \tag{3.6}
$$

3) Variabel Nilai Rapor Semester 3

$$
\mu_{\text{Rendah}}[\text{Rapor3}] = \begin{cases} 1; x \le 57 \\ \frac{(67-x)}{(67-57)}; 57 < x < 67 \\ 0; x \ge 67 \end{cases} \tag{3.7}
$$

$$
\mu_{Sedang}[Rapor3] = \begin{cases} 0; x \le 62, x \ge 85\\ \frac{(x-62)}{(73-62)}; 62 < x \le 73\\ \frac{(85-x)}{(85-73)}; 73 < x < 85 \end{cases} \tag{3.8}
$$

$$
\mu_{Tinggi}[Rapor3] = \begin{cases} 0, x \le 75 \\ \frac{(x-75)}{(88-75)}, 75 < x < 88 \\ 1, x \ge 88 \end{cases} \tag{3.9}
$$

4) Variabel Nilai Rapor Semester 4

$$
\mu_{\text{Rendah}}[\text{Rapor4}] = \begin{cases} 1; x \le 57 \\ \frac{(67 - x)}{(67 - 57)}; 57 < x < 67 \\ 0; x \ge 67 \end{cases} \tag{3.10}
$$

$$
\mu_{Sedang}[Rapor4] = \begin{cases} 0; x \le 62, x \ge 85\\ \frac{(x-62)}{(73-62)}; 62 < x \le 73\\ \frac{(85-x)}{(85-73)}; 73 < x < 85 \end{cases} \tag{3.11}
$$

$$
\mu_{Tinggi}[Rapor4] = \begin{cases} 0, x \le 75\\ \frac{(x-75)}{(88-75)}, 75 < x < 88\\ 1, x \ge 88 \end{cases} \qquad \qquad \dots (3.12)
$$

5) Variabel Nilai Rapor Semester 5

$$
\mu_{\text{Rendah}}[\text{Rapor5}] = \begin{cases} 1; x \le 57 \\ \frac{(67-x)}{(67-57)}; 57 < x < 67 \\ 0; x \ge 67 \end{cases} \tag{3.13}
$$

$$
\mu_{Sedang}[Rapor5] = \begin{cases} 0; x \le 62, x \ge 85 \\ \frac{(x-62)}{(73-62)}; 62 < x \le 73 \\ \frac{(85-x)}{(85-73)}; 73 < x < 85 \end{cases} \tag{3.14}
$$

$$
\mu_{Tinggi}[Rapor5] = \begin{cases} 0, x \le 75 \\ \frac{(x-75)}{(88-75)}, 75 < x < 88 \\ 1, x \ge 88 \end{cases} \qquad \qquad \dots (3.15)
$$

# **2. Membuat aturan Fuzzy**

Aturan Fuzzy untuk variabel Nilai Rapor Semester 1 hingga Nilai Rapor Semester 5 terhadap variabel Kelulusan SNMPTN di antaranya sebagai berikut.

# **Tabel 3. 6 Aturan Fuzzy**

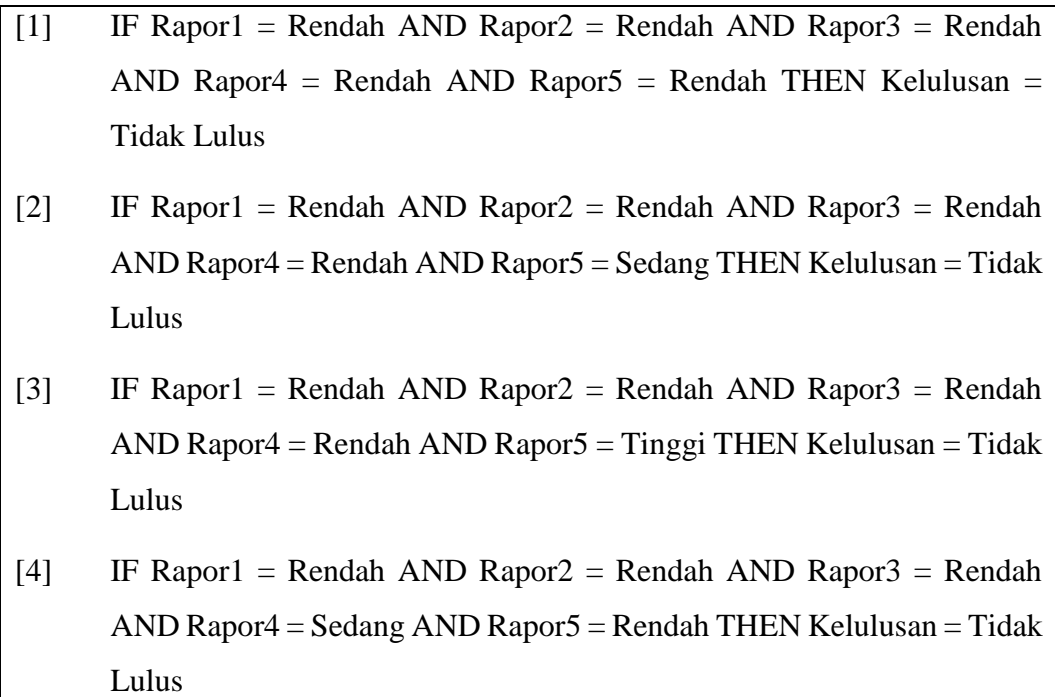

#### **Tabel 3. 7 Aturan Fuzzy (Lanjutan)**

- [5] IF Rapor1 = Rendah AND Rapor2 = Rendah AND Rapor3 = Rendah AND Rapor $4 =$  Sedang AND Rapor $5 =$  Sedang THEN Kelulusan = Tidak Lulus
- [6] IF Rapor1 = Rendah AND Rapor2 = Rendah AND Rapor3 = Rendah AND Rapor $4 =$  Sedang AND Rapor $5 =$  Tinggi THEN Kelulusan = Tidak Lulus
- [7] IF Rapor1 = Rendah AND Rapor2 = Rendah AND Rapor3 = Rendah AND Rapor $4 =$ Tinggi AND Rapor $5 =$ Rendah THEN Kelulusan = Tidak Lulus
- [8] IF Rapor1 = Rendah AND Rapor2 = Rendah AND Rapor3 = Rendah AND Rapor $4 =$ Tinggi AND Rapor $5 =$ Sedang THEN Kelulusan = Tidak Lulus
- [9] IF Rapor1 = Rendah AND Rapor2 = Rendah AND Rapor3 = Rendah AND Rapor $4 =$  Tinggi AND Rapor $5 =$  Tinggi THEN Kelulusan = Tidak Lulus
- [10] IF Rapor1 = Rendah AND Rapor2 = Rendah AND Rapor3 = Sedang AND Rapor $4$  = Rendah AND Rapor $5$  = Rendah THEN Kelulusan = Tidak Lulus
- [11] IF Rapor1 = Rendah AND Rapor2 = Rendah AND Rapor3 = Sedang AND Rapor $4$  = Rendah AND Rapor $5$  = Sedang THEN Kelulusan = Tidak Lulus
- [12] IF Rapor1 = Rendah AND Rapor2 = Rendah AND Rapor3 = Sedang AND Rapor $4$  = Rendah AND Rapor $5$  = Tinggi THEN Kelulusan = Tidak Lulus
- [13] IF Rapor1 = Rendah AND Rapor2 = Rendah AND Rapor3 = Sedang AND Rapor $4 =$  Sedang AND Rapor $5 =$  Rendah THEN Kelulusan  $=$  Tidak Lulus

#### **Tabel 3. 8 Aturan Fuzzy (Lanjutan)**

- [14] IF Rapor1 = Rendah AND Rapor2 = Rendah AND Rapor3 = Sedang AND Rapor $4 =$  Sedang AND Rapor $5 =$  Sedang THEN Kelulusan  $=$  Lulus
- [15] IF Rapor1 = Rendah AND Rapor2 = Rendah AND Rapor3 = Sedang AND Rapor $4 =$  Sedang AND Rapor $5 =$  Tinggi THEN Kelulusan = Lulus
- [16] IF Rapor1 = Rendah AND Rapor2 = Rendah AND Rapor3 = Sedang AND Rapor $4 =$ Tinggi AND Rapor $5 =$ Rendah THEN Kelulusan = Tidak Lulus
- [17] IF Rapor1 = Rendah AND Rapor2 = Rendah AND Rapor3 = Sedang AND Rapor $4 =$ Tinggi AND Rapor $5 =$ Sedang THEN Kelulusan = Lulus
- [18] IF Rapor1 = Rendah AND Rapor2 = Rendah AND Rapor3 = Sedang AND Rapor $4 =$ Tinggi AND Rapor $5 =$ Tinggi THEN Kelulusan = Lulus
- [19] IF Rapor1 = Rendah AND Rapor2 = Rendah AND Rapor3 = Tinggi AND  $Rapor4 = Rendah AND Rapor5 = Rendah THEN Kelulusan = Tidak$ Lulus
- [20] IF Rapor1 = Rendah AND Rapor2 = Rendah AND Rapor3 = Tinggi AND  $Rapor4 = Rendah AND Rapor5 = Sedang THEN Kelulusan = Tidak$ Lulus
- [21] IF Rapor1 = Rendah AND Rapor2 = Rendah AND Rapor3 = Tinggi AND  $Rapor4 = Rendah AND Rapor5 = Tinggi THEN Kelulusan = Tidak Lulus$
- [22] IF Rapor1 = Rendah AND Rapor2 = Rendah AND Rapor3 = Tinggi AND  $Rapor4 = Sedang AND Rapor5 = Rendah THEN Kelulusan = Tidak$ Lulus
- [23] IF Rapor1 = Rendah AND Rapor2 = Rendah AND Rapor3 = Tinggi AND  $Rapor4 = Sedang AND Rapor5 = Sedang THEN Kelulusan = Tidak Lulus$
- [24] IF Rapor1 = Rendah AND Rapor2 = Rendah AND Rapor3 = Tinggi AND  $Rapor4 = Sedang AND Rapor5 = Tinggi THEN Kelulusan = Lulus$

# **Tabel 3. 9 Aturan Fuzzy (Lanjutan)**

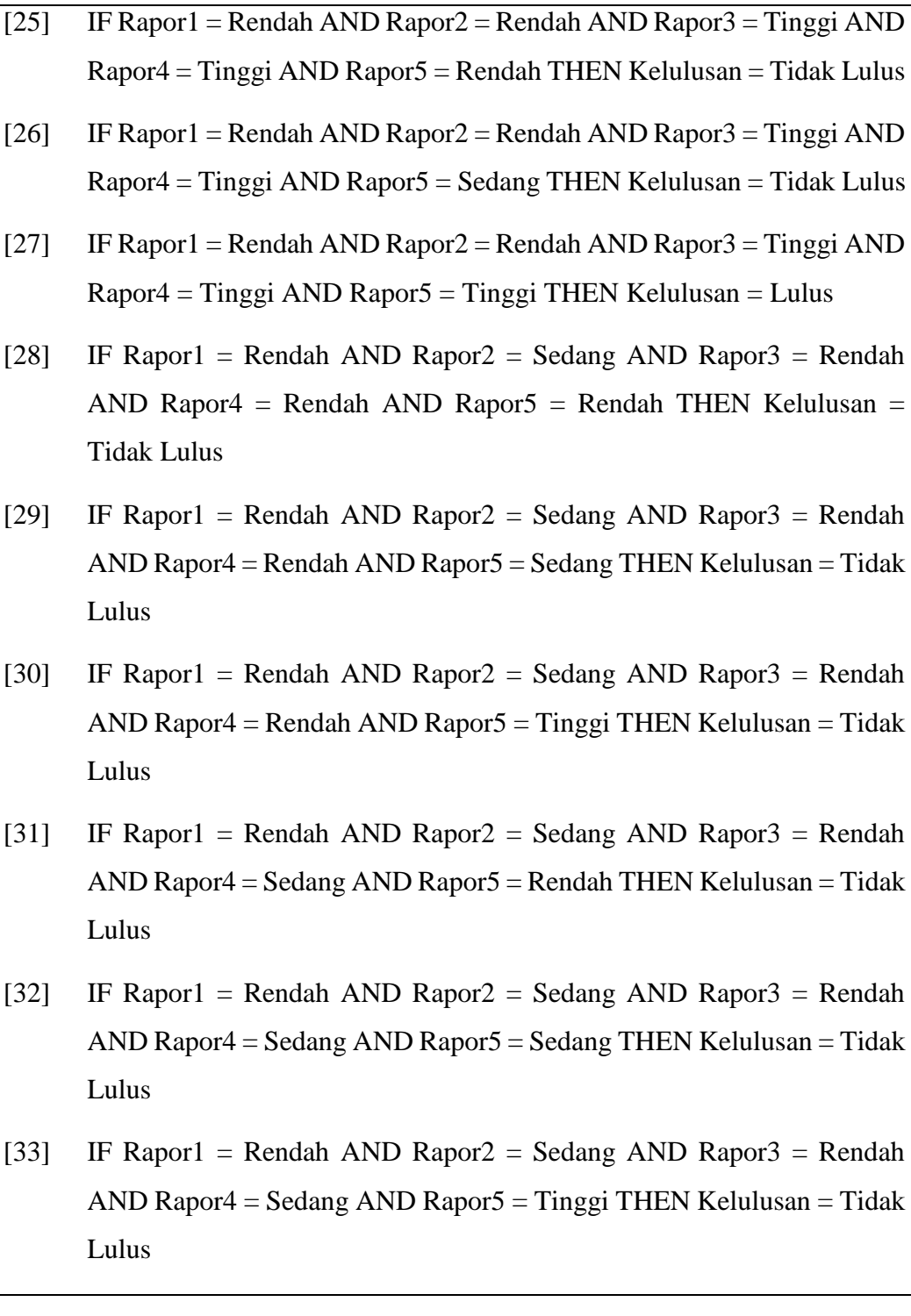

- [34] IF Rapor1 = Rendah AND Rapor2 = Sedang AND Rapor3 = Rendah AND Rapor $4 =$ Tinggi AND Rapor $5 =$ Rendah THEN Kelulusan = Tidak Lulus
- [35] IF Rapor1 = Rendah AND Rapor2 = Sedang AND Rapor3 = Rendah AND Rapor $4 =$ Tinggi AND Rapor $5 =$ Sedang THEN Kelulusan = Tidak Lulus
- [36] IF Rapor1 = Rendah AND Rapor2 = Sedang AND Rapor3 = Rendah AND Rapor $4 =$  Tinggi AND Rapor $5 =$  Tinggi THEN Kelulusan = Tidak Lulus
- [37] IF Rapor1 = Rendah AND Rapor2 = Sedang AND Rapor3 = Sedang AND  $Rapor4 = Rendah AND Rapor5 = Rendah THEN Kelulusan = Tidak$ Lulus
- [38] IF Rapor1 = Rendah AND Rapor2 = Sedang AND Rapor3 = Sedang AND  $Rapor4 = Rendah AND Rapor5 = Sedang THEN Kelulusan = Tidak$ Lulus
- [39] IF Rapor1 = Rendah AND Rapor2 = Sedang AND Rapor3 = Sedang AND  $Rapor4 = Rendah AND Rapor5 = Tinggi THEN Kelulusan = Tidak Lulus$
- [40] IF Rapor1 = Rendah AND Rapor2 = Sedang AND Rapor3 = Sedang AND  $Rapor4 = Sedang AND Rapor5 = Rendah THEN Kelulusan = Tidak$ Lulus
- [41] IF Rapor1 = Rendah AND Rapor2 = Sedang AND Rapor3 = Sedang AND  $Rapor4 = Sedang AND Rapor5 = Sedang THEN Kelulusan = Lulus$
- [42] IF Rapor1 = Rendah AND Rapor2 = Sedang AND Rapor3 = Sedang AND  $Rapor4 =$  Sedang AND  $Rapor5 =$  Tinggi THEN Kelulusan = Lulus
- [43] IF Rapor1 = Rendah AND Rapor2 = Sedang AND Rapor3 = Sedang AND Rapor4 = Tinggi AND Rapor5 = Rendah THEN Kelulusan = Tidak Lulus

#### **Tabel 3. 11 Aturan Fuzzy (Lanjutan)**

- [44] IF Rapor1 = Rendah AND Rapor2 = Sedang AND Rapor3 = Sedang AND  $Rapor4 = Tinggi AND Rapor5 = Sedang THEN Kelulusan = Lulus$
- [45] IF Rapor1 = Rendah AND Rapor2 = Sedang AND Rapor3 = Sedang AND  $Rapor4 = Tinggi AND Rapor5 = Tinggi THEN Kelulusan = Lulus$
- [46] IF Rapor1 = Rendah AND Rapor2 = Sedang AND Rapor3 = Tinggi AND  $Rapor4 = Rendah AND Rapor5 = Rendah THEN Kelulusan = Tidak$ Lulus
- [47] IF Rapor1 = Rendah AND Rapor2 = Sedang AND Rapor3 = Tinggi AND  $Rapor4 = Rendah AND Rapor5 = Sedang THEN Kelulusan = Tidak$ Lulus
- [48] IF Rapor1 = Rendah AND Rapor2 = Sedang AND Rapor3 = Tinggi AND  $Rapor4 = Rendah AND Rapor5 = Tinggi THEN Kelulusan = Tidak Lulus$
- [49] IF Rapor1 = Rendah AND Rapor2 = Sedang AND Rapor3 = Tinggi AND  $Rapor4 = Sedang AND Rapor5 = Rendah THEN Kelulusan = Tidak$ Lulus
- [50] IF Rapor1 = Rendah AND Rapor2 = Sedang AND Rapor3 = Tinggi AND  $Rapor4 = Sedang AND Rapor5 = Sedang THEN Kelulusan = Lulus$
- [51] IF Rapor1 = Rendah AND Rapor2 = Sedang AND Rapor3 = Tinggi AND  $Rapor4 = Sedang AND Rapor5 = Tinggi THEN Kelulusan = Tidak Lulus$
- [52] IF Rapor1 = Rendah AND Rapor2 = Sedang AND Rapor3 = Tinggi AND Rapor4 = Tinggi AND Rapor5 = Rendah THEN Kelulusan = Tidak Lulus
- [53] IF Rapor1 = Rendah AND Rapor2 = Sedang AND Rapor3 = Tinggi AND  $Rapor4 = Tinggi AND Rapor5 = Sedang THEN Kelulusan = Lulus$
- [54] IF Rapor1 = Rendah AND Rapor2 = Sedang AND Rapor3 = Tinggi AND  $Rapor4 = Tinggi AND Rapor5 = Tinggi THEN Kelulusan = Lulus$

**Tabel 3. 12 Aturan Fuzzy (Lanjutan)**

- [55] IF Rapor1 = Rendah AND Rapor2 = Tinggi AND Rapor3 = Rendah AND  $Rapor4 = Rendah AND Rapor5 = Rendah THEN Kelulusan = Tidak$ Lulus
- [56] IF Rapor1 = Rendah AND Rapor2 = Tinggi AND Rapor3 = Rendah AND  $Rapor4 = Rendah AND Rapor5 = Sedang THEN Kelulusan = Tidak$ Lulus
- [57] IF Rapor1 = Rendah AND Rapor2 = Tinggi AND Rapor3 = Rendah AND Rapor4 = Rendah AND Rapor5 = Tinggi THEN Kelulusan = Tidak Lulus
- [58] IF Rapor1 = Rendah AND Rapor2 = Tinggi AND Rapor3 = Rendah AND  $Rapor4 = Sedang AND Rapor5 = Rendah THEN Kelulusan = Tidak$ Lulus
- [59] IF Rapor1 = Rendah AND Rapor2 = Tinggi AND Rapor3 = Rendah AND  $Rapor4 = Sedang AND Rapor5 = Sedang THEN Kelulusan = Tidak Lulus$
- [60] IF Rapor1 = Rendah AND Rapor2 = Tinggi AND Rapor3 = Rendah AND Rapor4 = Sedang AND Rapor5 = Tinggi THEN Kelulusan = Tidak Lulus
- [61] IF Rapor1 = Rendah AND Rapor2 = Tinggi AND Rapor3 = Rendah AND  $Rapor4 = Tinggi AND Rapor5 = Rendah THEN Kelulusan = Tidak Lulus$
- [62] IF Rapor1 = Rendah AND Rapor2 = Tinggi AND Rapor3 = Rendah AND  $Rapor4 = Tinggi AND Rapor5 = Sedang THEN Kelulusan = Tidak Lulus$
- [63] IF Rapor1 = Rendah AND Rapor2 = Tinggi AND Rapor3 = Rendah AND Rapor4 = Tinggi AND Rapor5 = Tinggi THEN Kelulusan = Tidak Lulus
- [64] IF Rapor1 = Rendah AND Rapor2 = Tinggi AND Rapor3 = Sedang AND  $Rapor4 = Rendah AND Rapor5 = Rendah THEN Kelulusan = Tidak$ Lulus

**Tabel 3. 13 Aturan Fuzzy (Lanjutan)**

[65] IF Rapor1 = Rendah AND Rapor2 = Tinggi AND Rapor3 = Sedang AND  $Rapor4 = Rendah AND Rapor5 = Sedang THEN Kelulusan = Tidak$ Lulus [66] IF Rapor1 = Rendah AND Rapor2 = Tinggi AND Rapor3 = Sedang AND Rapor4 = Rendah AND Rapor5 = Tinggi THEN Kelulusan = Tidak Lulus [67] IF Rapor1 = Rendah AND Rapor2 = Tinggi AND Rapor3 = Sedang AND  $Rapor4 = Sedang AND Rapor5 = Rendah THEN Kelulusan = Tidak$ Lulus [68] IF Rapor1 = Rendah AND Rapor2 = Tinggi AND Rapor3 = Sedang AND  $Rapor4 = Sedang AND Rapor5 = Sedang THEN Kelulusan = Lulus$ [69] IF Rapor1 = Rendah AND Rapor2 = Tinggi AND Rapor3 = Sedang AND  $Rapor4 = Sedang AND Rapor5 = Tinggi THEN Kelulusan = Lulus$ [70] IF Rapor1 = Rendah AND Rapor2 = Tinggi AND Rapor3 = Sedang AND  $Rapor4 = Tinggi AND Rapor5 = Rendah THEN Kelulusan = Tidak Lulus$ [71] IF Rapor1 = Rendah AND Rapor2 = Tinggi AND Rapor3 = Sedang AND  $Rapor4 = Tinggi AND Rapor5 = Sedang THEN Kelulusan = Lulus$ [72] IF Rapor1 = Rendah AND Rapor2 = Tinggi AND Rapor3 = Sedang AND  $Rapor4 = Tinggi AND Rapor5 = Tinggi THEN Kelulusan = Lulus$ [73] IF Rapor1 = Rendah AND Rapor2 = Tinggi AND Rapor3 = Tinggi AND  $Rapor4 = Rendah AND Rapor5 = Rendah THEN Kelulusan = Tidak$ Lulus [74] IF Rapor1 = Rendah AND Rapor2 = Tinggi AND Rapor3 = Tinggi AND  $Rapor4 = Rendah AND Rapor5 = Sedang THEN Kelulusan = Tidak$ Lulus [75] IF Rapor1 = Rendah AND Rapor2 = Tinggi AND Rapor3 = Tinggi AND Rapor4 = Rendah AND Rapor5 = Tinggi THEN Kelulusan = Tidak Lulus

**Tabel 3. 14 Aturan Fuzzy (Lanjutan)**

| $[76]$ | IF Rapor1 = Rendah AND Rapor2 = Tinggi AND Rapor3 = Tinggi AND                                                                                |
|--------|----------------------------------------------------------------------------------------------------|
|        | $Rapor4 = Sedang AND Rapor5 = Rendah THEN Kelulusan = Tidak$<br>Lulus                                                                         |
| $[77]$ | IF Rapor1 = Rendah AND Rapor2 = Tinggi AND Rapor3 = Tinggi AND<br>Rapor4 = Sedang AND Rapor5 = Sedang THEN Kelulusan = Lulus                  |
| $[78]$ | IF Rapor1 = Rendah AND Rapor2 = Tinggi AND Rapor3 = Tinggi AND<br>Rapor4 = Sedang AND Rapor5 = Tinggi THEN Kelulusan = Lulus                  |
| [79]   | IF Rapor1 = Rendah AND Rapor2 = Tinggi AND Rapor3 = Tinggi AND<br>Rapor4 = Tinggi AND Rapor5 = Rendah THEN Kelulusan = Tidak Lulus            |
| [80]   | IF Rapor1 = Rendah AND Rapor2 = Tinggi AND Rapor3 = Tinggi AND<br>$Rapor4 = Tinggi AND Rapor5 = Sedang THEN Kelulusan = Lulus$                |
| [81]   | IF Rapor1 = Rendah AND Rapor2 = Tinggi AND Rapor3 = Tinggi AND<br>Rapor4 = Tinggi AND Rapor5 = Tinggi THEN Kelulusan = Lulus                  |
| [82]   | IF Rapor1 = Sedang AND Rapor2 = Rendah AND Rapor3 = Rendah<br>AND Rapor4 = Rendah AND Rapor5 = Rendah THEN Kelulusan =<br><b>Tidak Lulus</b>  |
| $[83]$ | IF Rapor1 = Sedang AND Rapor2 = Rendah AND Rapor3 = Rendah<br>$AND$ Rapor $4$ = Rendah AND Rapor $5$ = Sedang THEN Kelulusan = Tidak<br>Lulus |
| [84]   | IF Rapor1 = Sedang AND Rapor2 = Rendah AND Rapor3 = Rendah<br>AND Rapor $4$ = Rendah AND Rapor $5$ = Tinggi THEN Kelulusan = Tidak<br>Lulus   |
| $[85]$ | IF Rapor1 = Sedang AND Rapor2 = Rendah AND Rapor3 = Rendah<br>$AND$ Rapor4 = Sedang AND Rapor5 = Rendah THEN Kelulusan = Tidak<br>Lulus       |
|        |                                                                                                    |

**Tabel 3. 15 Aturan Fuzzy (Lanjutan)**

- [86] IF Rapor1 = Sedang AND Rapor2 = Rendah AND Rapor3 = Rendah AND Rapor $4 =$  Sedang AND Rapor $5 =$  Sedang THEN Kelulusan = Tidak Lulus
- [87] IF Rapor1 = Sedang AND Rapor2 = Rendah AND Rapor3 = Rendah AND Rapor $4 =$  Sedang AND Rapor $5 =$  Tinggi THEN Kelulusan = Tidak Lulus
- [88] IF Rapor1 = Sedang AND Rapor2 = Rendah AND Rapor3 = Rendah AND Rapor $4 =$ Tinggi AND Rapor $5 =$ Rendah THEN Kelulusan = Tidak Lulus
- [89] IF Rapor1 = Sedang AND Rapor2 = Rendah AND Rapor3 = Rendah AND Rapor $4 =$ Tinggi AND Rapor $5 =$ Sedang THEN Kelulusan = Tidak Lulus
- [90] IF Rapor1 = Sedang AND Rapor2 = Rendah AND Rapor3 = Rendah AND Rapor $4 =$ Tinggi AND Rapor $5 =$ Tinggi THEN Kelulusan = Tidak Lulus
- [91] IF Rapor1 = Sedang AND Rapor2 = Rendah AND Rapor3 = Sedang AND  $Rapor4 = Rendah AND Rapor5 = Rendah THEN Kelulusan = Tidak$ Lulus
- [92] IF Rapor1 = Sedang AND Rapor2 = Rendah AND Rapor3 = Sedang AND  $Rapor4 = Rendah AND Rapor5 = Sedang THEN Kelulusan = Tidak$ Lulus
- [93] IF Rapor1 = Sedang AND Rapor2 = Rendah AND Rapor3 = Sedang AND Rapor4 = Rendah AND Rapor5 = Tinggi THEN Kelulusan = Tidak Lulus
- [94] IF Rapor1 = Sedang AND Rapor2 = Rendah AND Rapor3 = Sedang AND  $Rapor4 = Sedang AND Rapor5 = Rendah THEN Kelulusan = Tidak$ Lulus

**Tabel 3. 16 Aturan Fuzzy (Lanjutan)**

| [95] | IF Rapor1 = Sedang AND Rapor2 = Rendah AND Rapor3 = Sedang AND                                                                             |
|------|----------------------------------------------------------------------------------------------------|
|      | $Rapor4 = Sedang AND Rapor5 = Sedang THEN Kelulusan = Lulus$                                                                               |
| [96] | IF Rapor1 = Sedang AND Rapor2 = Rendah AND Rapor3 = Sedang AND                                                                             |
|      | Rapor4 = Sedang AND Rapor5 = Tinggi THEN Kelulusan = Lulus                                                                                 |
| [97] | IF Rapor1 = Sedang AND Rapor2 = Rendah AND Rapor3 = Sedang AND                                                                             |
|      | $Rapor4 = Tinggi AND Rapor5 = Rendah THEN Kelulusan = Tidak Lulus$                                                                         |
| [98] | IF Rapor1 = Sedang AND Rapor2 = Rendah AND Rapor3 = Sedang AND                                                                             |
|      | $Rapor4 = Tinggi AND Rapor5 = Sedang THEN Kelulusan = Lulus$                                                                               |
| [99] | IF Rapor1 = Sedang AND Rapor2 = Rendah AND Rapor3 = Sedang AND                                                                             |
|      | Rapor4 = Tinggi AND Rapor5 = Tinggi THEN Kelulusan = Lulus                                                                                 |
|      | [100] IF Rapor1 = Sedang AND Rapor2 = Rendah AND Rapor3 = Tinggi AND                                                                       |
|      | $Rapor4 = Rendah AND Rapor5 = Rendah THEN Kelulusan = Tidak$                                                                               |
|      | Lulus                                                                                                    |
|      | [101] IF Rapor1 = Sedang AND Rapor2 = Rendah AND Rapor3 = Tinggi AND                                                                       |
|      | $Rapor4 = Rendah AND Rapor5 = Sedang THEN Kelulusan = Tidak$<br>Lulus                                                                      |
|      |                                                                                                    |
|      | [102] IF Rapor1 = Sedang AND Rapor2 = Rendah AND Rapor3 = Tinggi AND<br>$Rapor4 = Rendah AND Rapor5 = Tinggi THEN Kelulusan = Tidak Lulus$ |
|      |                                                                                                    |
|      | [103] IF Rapor1 = Sedang AND Rapor2 = Rendah AND Rapor3 = Tinggi AND<br>Rapor4 = Sedang AND Rapor5 = Rendah THEN Kelulusan = Tidak         |
|      | Lulus                                                                                                    |
|      | [104] IF Rapor1 = Sedang AND Rapor2 = Rendah AND Rapor3 = Tinggi AND                                                                       |
|      | Rapor4 = Sedang AND Rapor5 = Sedang THEN Kelulusan = Lulus                                                                                 |
|      | [105] IF Rapor1 = Sedang AND Rapor2 = Rendah AND Rapor3 = Tinggi AND                                                                       |
|      | Rapor4 = Sedang AND Rapor5 = Tinggi THEN Kelulusan = Lulus                                                                                 |
|      |                                                                                                    |

#### **Tabel 3. 17 Aturan Fuzzy (Lanjutan)**

- [106] IF Rapor1 = Sedang AND Rapor2 = Rendah AND Rapor3 = Tinggi AND  $Rapor4 = Tinggi AND Rapor5 = Rendah THEN Kelulusan = Tidak Lulus$
- [107] IF Rapor1 = Sedang AND Rapor2 = Rendah AND Rapor3 = Tinggi AND  $Rapor4 = Tinggi AND Rapor5 = Sedang THEN Kelulusan = Lulus$
- [108] IF Rapor1 = Sedang AND Rapor2 = Rendah AND Rapor3 = Tinggi AND  $Rapor4 = Tinggi AND Rapor5 = Tinggi THEN Kelulusan = Lulus$
- [109] IF Rapor1 = Sedang AND Rapor2 = Sedang AND Rapor3 = Rendah AND  $Rapor4 = Rendah AND Rapor5 = Rendah THEN Kelulusan = Tidak$ Lulus
- [110] IF Rapor1 = Sedang AND Rapor2 = Sedang AND Rapor3 = Rendah AND  $Rapor4 = Rendah AND Rapor5 = Sedang THEN Kelulusan = Tidak$ Lulus
- [111] IF Rapor1 = Sedang AND Rapor2 = Sedang AND Rapor3 = Rendah AND  $Rapor4 = Rendah AND Rapor5 = Tinggi THEN Kelulusan = Tidak Lulus$
- [112] IF Rapor1 = Sedang AND Rapor2 = Sedang AND Rapor3 = Rendah AND  $Rapor4 = Sedang AND Rapor5 = Rendah THEN Kelulusan = Tidak$ Lulus
- [113] IF Rapor1 = Sedang AND Rapor2 = Sedang AND Rapor3 = Rendah AND  $Rapor4 = Sedang AND Rapor5 = Sedang THEN Kelulusan = Tidak Lulus$
- [114] IF Rapor1 = Sedang AND Rapor2 = Sedang AND Rapor3 = Rendah AND Rapor4 = Sedang AND Rapor5 = Tinggi THEN Kelulusan = Tidak Lulus
- [115] IF Rapor1 = Sedang AND Rapor2 = Sedang AND Rapor3 = Rendah AND Rapor4 = Tinggi AND Rapor5 = Rendah THEN Kelulusan = Tidak Lulus
- [116] IF Rapor1 = Sedang AND Rapor2 = Sedang AND Rapor3 = Rendah AND  $Rapor4 = Tinggi AND Rapor5 = Sedang THEN Kelulusan = Tidak Lulus$

#### **Tabel 3. 18 Aturan Fuzzy (Lanjutan)**

- [117] IF Rapor1 = Sedang AND Rapor2 = Sedang AND Rapor3 = Rendah AND  $Rapor4 = Tinggi AND Rapor5 = Tinggi THEN Kelulusan = Tidak Lulus$
- [118] IF Rapor1 = Sedang AND Rapor2 = Sedang AND Rapor3 = Sedang AND  $Rapor4 = Rendah AND Rapor5 = Rendah THEN Kelulusan = Tidak$ Lulus
- [119] IF Rapor1 = Sedang AND Rapor2 = Sedang AND Rapor3 = Sedang AND  $Rapor4 = Rendah AND Rapor5 = Sedang THEN Kelulusan = Tidak$ Lulus
- [120] IF Rapor1 = Sedang AND Rapor2 = Sedang AND Rapor3 = Sedang AND  $Rapor4 = Rendah AND Rapor5 = Tinggi THEN Kelulusan = Tidak Lulus$
- [121] IF Rapor1 = Sedang AND Rapor2 = Sedang AND Rapor3 = Sedang AND  $Rapor4 = Sedang AND Rapor5 = Rendah THEN Kelulusan = Tidak$ Lulus
- [122] IF Rapor1 = Sedang AND Rapor2 = Sedang AND Rapor3 = Sedang AND  $Rapor4 = Sedang AND Rapor5 = Sedang THEN Kelulusan = Lulus$
- [123] IF Rapor1 = Sedang AND Rapor2 = Sedang AND Rapor3 = Sedang AND  $Rapor4 = Sedang AND Rapor5 = Tinggi THEN Kelulusan = Lulus$
- [124] IF Rapor1 = Sedang AND Rapor2 = Sedang AND Rapor3 = Sedang AND  $Rapor4 = Tinggi AND Rapor5 = Rendah THEN Kelulusan = Tidak Lulus$
- [125] IF Rapor1 = Sedang AND Rapor2 = Sedang AND Rapor3 = Sedang AND  $Rapor4 = Tinggi AND Rapor5 = Sedang THEN Kelulusan = Lulus$
- [126] IF Rapor1 = Sedang AND Rapor2 = Sedang AND Rapor3 = Sedang AND  $Rapor4 = Tinggi AND Rapor5 = Tinggi THEN Kelulusan = Lulus$
- [127] IF Rapor1 = Sedang AND Rapor2 = Sedang AND Rapor3 = Tinggi AND  $Rapor4 = Rendah AND Rapor5 = Rendah THEN Kelulusan = Tidak$ Lulus

**Tabel 3. 19 Aturan Fuzzy (Lanjutan)**

- [128] IF Rapor1 = Sedang AND Rapor2 = Sedang AND Rapor3 = Tinggi AND  $Rapor4 = Rendah AND Rapor5 = Sedang THEN Kelulusan = Tidak$ Lulus
- [129] IF Rapor1 = Sedang AND Rapor2 = Sedang AND Rapor3 = Tinggi AND Rapor4 = Rendah AND Rapor5 = Tinggi THEN Kelulusan = Tidak Lulus
- [130] IF Rapor1 = Sedang AND Rapor2 = Sedang AND Rapor3 = Tinggi AND  $Rapor4 = Sedang AND Rapor5 = Rendah THEN Kelulusan = Tidak$ Lulus
- [131] IF Rapor1 = Sedang AND Rapor2 = Sedang AND Rapor3 = Tinggi AND  $Rapor4 = Sedang AND Rapor5 = Sedang THEN Kelulusan = Lulus$
- [132] IF Rapor1 = Sedang AND Rapor2 = Sedang AND Rapor3 = Tinggi AND  $Rapor4 = Sedang AND Rapor5 = Tinggi THEN Kelulusan = Lulus$
- [133] IF Rapor1 = Sedang AND Rapor2 = Sedang AND Rapor3 = Tinggi AND  $Rapor4 = Tinggi AND Rapor5 = Rendah THEN Kelulusan = Tidak Lulus$
- [134] IF Rapor1 = Sedang AND Rapor2 = Sedang AND Rapor3 = Tinggi AND  $Rapor4 = Tinggi AND Rapor5 = Sedang THEN Kelulusan = Lulus$
- [135] IF Rapor1 = Sedang AND Rapor2 = Sedang AND Rapor3 = Tinggi AND  $Rapor4 = Tinggi AND Rapor5 = Tinggi THEN Kelulusan = Lulus$
- [136] IF Rapor1 = Sedang AND Rapor2 = Tinggi AND Rapor3 = Rendah AND  $Rapor4 = Rendah AND Rapor5 = Rendah THEN Kelulusan = Tidak$ Lulus
- [137] IF Rapor1 = Sedang AND Rapor2 = Tinggi AND Rapor3 = Rendah AND  $Rapor4 = Rendah AND Rapor5 = Sedang THEN Kelulusan = Tidak$ Lulus
- [138] IF Rapor1 = Sedang AND Rapor2 = Tinggi AND Rapor3 = Rendah AND Rapor4 = Rendah AND Rapor5 = Tinggi THEN Kelulusan = Tidak Lulus

**Tabel 3. 20 Aturan Fuzzy (Lanjutan)**

- [139] IF Rapor1 = Sedang AND Rapor2 = Tinggi AND Rapor3 = Rendah AND  $Rapor4 = Sedang AND Rapor5 = Rendah THEN Kelulusan = Tidak$ Lulus
- [140] IF Rapor1 = Sedang AND Rapor2 = Tinggi AND Rapor3 = Rendah AND Rapor4 = Sedang AND Rapor5 = Sedang THEN Kelulusan = Tidak Lulus
- [141] IF Rapor1 = Sedang AND Rapor2 = Tinggi AND Rapor3 = Rendah AND  $Rapor4 = Sedang AND Rapor5 = Tinggi THEN Kelulusan = Tidak Lulus$
- [142] IF Rapor1 = Sedang AND Rapor2 = Tinggi AND Rapor3 = Rendah AND  $Rapor4 = Tinggi AND Rapor5 = Rendah THEN Kelulusan = Tidak Lulus$
- [143] IF Rapor1 = Sedang AND Rapor2 = Tinggi AND Rapor3 = Rendah AND  $Rapor4 = Tinggi AND Rapor5 = Sedang THEN Kelulusan = Tidak Lulus$
- [144] IF Rapor1 = Sedang AND Rapor2 = Tinggi AND Rapor3 = Rendah AND  $Rapor4 = Tinggi AND Rapor5 = Tinggi THEN Kelulusan = Lulus$
- [145] IF Rapor1 = Sedang AND Rapor2 = Tinggi AND Rapor3 = Sedang AND  $Rapor4 = Rendah AND Rapor5 = Rendah THEN Kelulusan = Tidak$ Lulus
- [146] IF Rapor1 = Sedang AND Rapor2 = Tinggi AND Rapor3 = Sedang AND  $Rapor4 = Rendah AND Rapor5 = Sedang THEN Kelulusan = Tidak$ Lulus
- [147] IF Rapor1 = Sedang AND Rapor2 = Tinggi AND Rapor3 = Sedang AND Rapor4 = Rendah AND Rapor5 = Tinggi THEN Kelulusan = Tidak Lulus
- [148] IF Rapor1 = Sedang AND Rapor2 = Tinggi AND Rapor3 = Sedang AND  $Rapor4 = Sedang AND Rapor5 = RendaH THEN Kelulusan = Tidak$ Lulus
- [149] IF Rapor1 = Sedang AND Rapor2 = Tinggi AND Rapor3 = Sedang AND Rapor4 = Sedang AND Rapor5 = Sedang THEN Kelulusan = Lulus

**Tabel 3. 21 Aturan Fuzzy (Lanjutan)**

- [150] IF Rapor1 = Sedang AND Rapor2 = Tinggi AND Rapor3 = Sedang AND  $Rapor4 = Sedang AND Rapor5 = Tinggi THEN Kelulusan = Lulus$
- [151] IF Rapor1 = Sedang AND Rapor2 = Tinggi AND Rapor3 = Sedang AND  $Rapor4 = Tinggi AND Rapor5 = Rendah THEN Kelulusan = Tidak Lulus$
- [152] IF Rapor1 = Sedang AND Rapor2 = Tinggi AND Rapor3 = Sedang AND  $Rapor4 = Tinggi AND Rapor5 = Sedang THEN Kelulusan = Lulus$
- [153] IF Rapor1 = Sedang AND Rapor2 = Tinggi AND Rapor3 = Sedang AND  $Rapor4 = Tinggi AND Rapor5 = Tinggi THEN Kelulusan = Lulus$
- [154] IF Rapor1 = Sedang AND Rapor2 = Tinggi AND Rapor3 = Tinggi AND  $Rapor4 = Rendah AND Rapor5 = Rendah THEN Kelulusan = Tidak$ Lulus
- [155] IF Rapor1 = Sedang AND Rapor2 = Tinggi AND Rapor3 = Tinggi AND  $Rapor4 = Rendah AND Rapor5 = Sedang THEN Kelulusan = Tidak$ Lulus
- [156] IF Rapor1 = Sedang AND Rapor2 = Tinggi AND Rapor3 = Tinggi AND  $Rapor4 = Rendah AND Rapor5 = Tinggi THEN Kelulusan = Tidak Lulus$
- [157] IF Rapor1 = Sedang AND Rapor2 = Tinggi AND Rapor3 = Tinggi AND  $Rapor4 = Sedang AND Rapor5 = Rendah THEN Kelulusan = Tidak$ Lulus
- [158] IF Rapor1 = Sedang AND Rapor2 = Tinggi AND Rapor3 = Tinggi AND  $Rapor4 = Sedang AND Rapor5 = Sedang THEN Kelulusan = Lulus$
- [159] IF Rapor1 = Sedang AND Rapor2 = Tinggi AND Rapor3 = Tinggi AND  $Rapor4 = Sedang AND Rapor5 = Tinggi THEN Kelulusan = Lulus$
- [160] IF Rapor1 = Sedang AND Rapor2 = Tinggi AND Rapor3 = Tinggi AND  $Rapor4 = Tinggi AND Rapor5 = Rendah THEN Kelulusan = Tidak Lulus$

#### **Tabel 3. 22 Aturan Fuzzy (Lanjutan)**

- [161] IF Rapor1 = Sedang AND Rapor2 = Tinggi AND Rapor3 = Tinggi AND  $Rapor4 = Tinggi AND Rapor5 = Sedang THEN Kelulusan = Lulus$
- [162] IF Rapor1 = Sedang AND Rapor2 = Tinggi AND Rapor3 = Tinggi AND  $Rapor4 = Tinggi AND Rapor5 = Tinggi THEN Kelulusan = Lulus$
- [163] IF Rapor1 = Tinggi AND Rapor2 = Rendah AND Rapor3 = Rendah AND  $Rapor4 = Rendah AND Rapor5 = Rendah THEN Kelulusan = Tidak$ Lulus
- [164] IF Rapor1 = Tinggi AND Rapor2 = Rendah AND Rapor3 = Rendah AND  $Rapor4 = Rendah AND Rapor5 = Sedang THEN Kelulusan = Tidak$ Lulus
- [165] IF Rapor1 = Tinggi AND Rapor2 = Rendah AND Rapor3 = Rendah AND  $Rapor4 = Rendah AND Rapor5 = Tinggi THEN Kelulusan = Tidak Lulus$
- [166] IF Rapor1 = Tinggi AND Rapor2 = Rendah AND Rapor3 = Rendah AND  $Rapor4 = Sedang AND Rapor5 = Rendah THEN Kelulusan = Tidak$ Lulus
- [167] IF Rapor1 = Tinggi AND Rapor2 = Rendah AND Rapor3 = Rendah AND  $Rapor4 = Sedang AND Rapor5 = Sedang THEN Kelulusan = Tidak Lulus$
- [168] IF Rapor1 = Tinggi AND Rapor2 = Rendah AND Rapor3 = Rendah AND  $Rapor4 = Sedang AND Rapor5 = Tinggi THEN Kelulusan = Tidak Lulus$
- [169] IF Rapor1 = Tinggi AND Rapor2 = Rendah AND Rapor3 = Rendah AND Rapor4 = Tinggi AND Rapor5 = Rendah THEN Kelulusan = Tidak Lulus
- [170] IF Rapor1 = Tinggi AND Rapor2 = Rendah AND Rapor3 = Rendah AND Rapor4 = Tinggi AND Rapor5 = Sedang THEN Kelulusan = Tidak Lulus
- [171] IF Rapor1 = Tinggi AND Rapor2 = Rendah AND Rapor3 = Rendah AND Rapor4 = Tinggi AND Rapor5 = Tinggi THEN Kelulusan = Tidak Lulus
- [172] IF Rapor1 = Tinggi AND Rapor2 = Rendah AND Rapor3 = Sedang AND  $Rapor4 = Rendah AND Rapor5 = Rendah THEN Kelulusan = Tidak$ Lulus
- [173] IF Rapor1 = Tinggi AND Rapor2 = Rendah AND Rapor3 = Sedang AND  $Rapor4 = Rendah AND Rapor5 = Sedang THEN Kelulusan = Tidak$ Lulus
- [174] IF Rapor1 = Tinggi AND Rapor2 = Rendah AND Rapor3 = Sedang AND Rapor4 = Rendah AND Rapor5 = Tinggi THEN Kelulusan = Tidak Lulus
- [175] IF Rapor1 = Tinggi AND Rapor2 = Rendah AND Rapor3 = Sedang AND  $Rapor4 = Sedang AND Rapor5 = Rendah THEN Kelulusan = Tidak$ Lulus
- [176] IF Rapor1 = Tinggi AND Rapor2 = Rendah AND Rapor3 = Sedang AND  $Rapor4 = Sedang AND Rapor5 = Sedang THEN Kelulusan = Lulus$
- [177] IF Rapor1 = Tinggi AND Rapor2 = Rendah AND Rapor3 = Sedang AND  $Rapor4 = Sedang AND Rapor5 = Tinggi THEN Kelulusan = Lulus$
- [178] IF Rapor1 = Tinggi AND Rapor2 = Rendah AND Rapor3 = Sedang AND Rapor4 = Tinggi AND Rapor5 = Rendah THEN Kelulusan = Tidak Lulus
- [179] IF Rapor1 = Tinggi AND Rapor2 = Rendah AND Rapor3 = Sedang AND  $Rapor4 = Tinggi AND Rapor5 = Sedang THEN Kelulusan = Lulus$
- [180] IF Rapor1 = Tinggi AND Rapor2 = Rendah AND Rapor3 = Sedang AND  $Rapor4 = Tinggi AND Rapor5 = Tinggi THEN Kelulusan = Lulus$
- [181] IF Rapor1 = Tinggi AND Rapor2 = Rendah AND Rapor3 = Tinggi AND  $Rapor4 = Rendah AND Rapor5 = Rendah THEN Kelulusan = Tidak$ Lulus

**Tabel 3. 24 Aturan Fuzzy (Lanjutan)**

- [182] IF Rapor1 = Tinggi AND Rapor2 = Rendah AND Rapor3 = Tinggi AND  $Rapor4 = Rendah AND Rapor5 = Sedang THEN Kelulusan = Tidak$ Lulus
- [183] IF Rapor1 = Tinggi AND Rapor2 = Rendah AND Rapor3 = Tinggi AND Rapor4 = Rendah AND Rapor5 = Tinggi THEN Kelulusan = Tidak Lulus
- [184] IF Rapor1 = Tinggi AND Rapor2 = Rendah AND Rapor3 = Tinggi AND  $Rapor4 = Sedang AND Rapor5 = Rendah THEN Kelulusan = Tidak$ Lulus
- [185] IF Rapor1 = Tinggi AND Rapor2 = Rendah AND Rapor3 = Tinggi AND  $Rapor4 = Sedang AND Rapor5 = Sedang THEN Kelu lusan = Lulus$
- [186] IF Rapor1 = Tinggi AND Rapor2 = Rendah AND Rapor3 = Tinggi AND  $Rapor4 = Sedang AND Rapor5 = Tinggi THEN Kelulusan = Lulus$
- [187] IF Rapor1 = Tinggi AND Rapor2 = Rendah AND Rapor3 = Tinggi AND  $Rapor4 = Tinggi AND Rapor5 = Rendah THEN Kelulusan = Tidak Lulus$
- [188] IF Rapor1 = Tinggi AND Rapor2 = Rendah AND Rapor3 = Tinggi AND  $Rapor4 = Tinggi AND Rapor5 = Sedang THEN Kelulusan = Lulus$
- [189] IF Rapor1 = Tinggi AND Rapor2 = Rendah AND Rapor3 = Tinggi AND  $Rapor4 = Tinggi AND Rapor5 = Tinggi THEN Kelulusan = Lulus$
- [190] IF Rapor1 = Tinggi AND Rapor2 = Sedang AND Rapor3 = Rendah AND  $Rapor4 = Rendah AND Rapor5 = Rendah THEN Kelulusan = Tidak$ Lulus
- [191] IF Rapor1 = Tinggi AND Rapor2 = Sedang AND Rapor3 = Rendah AND  $Rapor4 = Rendah AND Rapor5 = Sedang THEN Kelulusan = Tidak$ Lulus
- [192] IF Rapor1 = Tinggi AND Rapor2 = Sedang AND Rapor3 = Rendah AND Rapor4 = Rendah AND Rapor5 = Tinggi THEN Kelulusan = Tidak Lulus

**Tabel 3. 25 Aturan Fuzzy (Lanjutan)**

- [193] IF Rapor1 = Tinggi AND Rapor2 = Sedang AND Rapor3 = Rendah AND  $Rapor4 = Sedang AND Rapor5 = Rendah THEN Kelulusan = Tidak$ Lulus
- [194] IF Rapor1 = Tinggi AND Rapor2 = Sedang AND Rapor3 = Rendah AND Rapor4 = Sedang AND Rapor5 = Sedang THEN Kelulusan = Tidak Lulus
- [195] IF Rapor1 = Tinggi AND Rapor2 = Sedang AND Rapor3 = Rendah AND  $Rapor4 =$  Sedang AND  $Rapor5 =$  Tinggi THEN Kelulusan = Tidak Lulus
- [196] IF Rapor1 = Tinggi AND Rapor2 = Sedang AND Rapor3 = Rendah AND  $Rapor4 = Tinggi AND Rapor5 = Rendah THEN Kelulusan = Tidak Lulus$
- [197] IF Rapor1 = Tinggi AND Rapor2 = Sedang AND Rapor3 = Rendah AND  $Rapor4 = Tinggi AND Rapor5 = Sedang THEN Kelulusan = Tidak Lulus$
- [198] IF Rapor1 = Tinggi AND Rapor2 = Sedang AND Rapor3 = Rendah AND  $Rapor4 = Tinggi AND Rapor5 = Tinggi THEN Kelulusan = Lulus$
- [199] IF Rapor1 = Tinggi AND Rapor2 = Sedang AND Rapor3 = Sedang AND  $Rapor4 = Rendah AND Rapor5 = Rendah THEN Kelulusan = Tidak$ Lulus
- [200] IF Rapor1 = Tinggi AND Rapor2 = Sedang AND Rapor3 = Sedang AND  $Rapor4 = Rendah AND Rapor5 = Sedang THEN Kelulusan = Tidak$ Lulus
- [201] IF Rapor1 = Tinggi AND Rapor2 = Sedang AND Rapor3 = Sedang AND Rapor4 = Rendah AND Rapor5 = Tinggi THEN Kelulusan = Tidak Lulus
- [202] IF Rapor1 = Tinggi AND Rapor2 = Sedang AND Rapor3 = Sedang AND  $Rapor4 = Sedang AND Rapor5 = Rendah THEN Kelulusan = Tidak$ Lulus
- [203] IF Rapor1 = Tinggi AND Rapor2 = Sedang AND Rapor3 = Sedang AND  $Rapor4 = Sedang AND Rapor5 = Sedang THEN Kelulusan = Lulus$

#### **Tabel 3. 26 Aturan Fuzzy (Lanjutan)**

- [204] IF Rapor1 = Tinggi AND Rapor2 = Sedang AND Rapor3 = Sedang AND  $Rapor4 = Sedang AND Rapor5 = Tinggi THEN Kelulusan = Lulus$
- [205] IF Rapor1 = Tinggi AND Rapor2 = Sedang AND Rapor3 = Sedang AND  $Rapor4 = Tinggi AND Rapor5 = Rendah THEN Kelulusan = Tidak Lulus$
- [206] IF Rapor1 = Tinggi AND Rapor2 = Sedang AND Rapor3 = Sedang AND  $Rapor4 = Tinggi AND Rapor5 = Sedang THEN Kelulusan = Lulus$
- [207] IF Rapor1 = Tinggi AND Rapor2 = Sedang AND Rapor3 = Sedang AND  $Rapor4 = Tinggi AND Rapor5 = Tinggi THEN Kelulusan = Lulus$
- [208] IF Rapor1 = Tinggi AND Rapor2 = Sedang AND Rapor3 = Tinggi AND  $Rapor4 = Rendah AND Rapor5 = Rendah THEN Kelulusan = Tidak$ Lulus
- [209] IF Rapor1 = Tinggi AND Rapor2 = Sedang AND Rapor3 = Tinggi AND  $Rapor4 = Rendah AND Rapor5 = Sedang THEN Kelulusan = Tidak$ Lulus
- [210] IF Rapor1 = Tinggi AND Rapor2 = Sedang AND Rapor3 = Tinggi AND  $Rapor4 = Rendah AND Rapor5 = Tinggi THEN Kelulusan = Tidak Lulus$
- [211] IF Rapor1 = Tinggi AND Rapor2 = Sedang AND Rapor3 = Tinggi AND  $Rapor4 = Sedang AND Rapor5 = Rendah THEN Kelulusan = Tidak$ Lulus
- [212] IF Rapor1 = Tinggi AND Rapor2 = Sedang AND Rapor3 = Tinggi AND  $Rapor4 = Sedang AND Rapor5 = Sedang THEN Kelulusan = Lulus$
- [213] IF Rapor1 = Tinggi AND Rapor2 = Sedang AND Rapor3 = Tinggi AND  $Rapor4 = Sedang AND Rapor5 = Tinggi THEN Kelulusan = Lulus$
- [214] IF Rapor1 = Tinggi AND Rapor2 = Sedang AND Rapor3 = Tinggi AND  $Rapor4 = Tinggi AND Rapor5 = Rendah THEN Kelulusan = Tidak Lulus$

#### **Tabel 3. 27 Aturan Fuzzy (Lanjutan)**

- [215] IF Rapor1 = Tinggi AND Rapor2 = Sedang AND Rapor3 = Tinggi AND  $Rapor4 = Tinggi AND Rapor5 = Sedang THEN Kelulusan = Lulus$
- [216] IF Rapor1 = Tinggi AND Rapor2 = Sedang AND Rapor3 = Tinggi AND  $Rapor4 = Tinggi AND Rapor5 = Tinggi THEN Kelulusan = Lulus$
- [217] IF Rapor1 = Tinggi AND Rapor2 = Tinggi AND Rapor3 = Rendah AND  $Rapor4 = Rendah AND Rapor5 = Rendah THEN Kelulusan = Tidak$ Lulus
- [218] IF Rapor1 = Tinggi AND Rapor2 = Tinggi AND Rapor3 = Rendah AND  $Rapor4 = Rendah AND Rapor5 = Sedang THEN Kelulusan = Tidak$ Lulus
- [219] IF Rapor1 = Tinggi AND Rapor2 = Tinggi AND Rapor3 = Rendah AND  $Rapor4 = Rendah AND Rapor5 = Tinggi THEN Kelulusan = Tidak Lulus$
- [220] IF Rapor1 = Tinggi AND Rapor2 = Tinggi AND Rapor3 = Rendah AND  $Rapor4 = Sedang AND Rapor5 = Rendah THEN Kelulusan = Tidak$ Lulus
- [221] IF Rapor1 = Tinggi AND Rapor2 = Tinggi AND Rapor3 = Rendah AND  $Rapor4 = Sedang AND Rapor5 = Sedang THEN Kelulusan = Tidak Lulus$
- [222] IF Rapor1 = Tinggi AND Rapor2 = Tinggi AND Rapor3 = Rendah AND  $Rapor4 = Sedang AND Rapor5 = Tinggi THEN Kelulusan = Tidak Lulus$
- [223] IF Rapor1 = Tinggi AND Rapor2 = Tinggi AND Rapor3 = Rendah AND Rapor4 = Tinggi AND Rapor5 = Rendah THEN Kelulusan = Tidak Lulus
- [224] IF Rapor1 = Tinggi AND Rapor2 = Tinggi AND Rapor3 = Rendah AND Rapor4 = Tinggi AND Rapor5 = Sedang THEN Kelulusan = Lulus
- [225] IF Rapor1 = Tinggi AND Rapor2 = Tinggi AND Rapor3 = Rendah AND  $Rapor4 = Tinggi AND Rapor5 = Tinggi THEN Kelulusan = Lulus$
- [226] IF Rapor1 = Tinggi AND Rapor2 = Tinggi AND Rapor3 = Sedang AND  $Rapor4 = Rendah AND Rapor5 = Rendah THEN Kelulusan = Tidak$ Lulus
- [227] IF Rapor1 = Tinggi AND Rapor2 = Tinggi AND Rapor3 = Sedang AND  $Rapor4 = Rendah AND Rapor5 = Sedang THEN Kelulusan = Tidak$ Lulus
- [228] IF Rapor1 = Tinggi AND Rapor2 = Tinggi AND Rapor3 = Sedang AND Rapor4 = Rendah AND Rapor5 = Tinggi THEN Kelulusan = Tidak Lulus
- [229] IF Rapor1 = Tinggi AND Rapor2 = Tinggi AND Rapor3 = Sedang AND  $Rapor4 = Sedang AND Rapor5 = Rendah THEN Kelulusan = Tidak$ Lulus
- [230] IF Rapor1 = Tinggi AND Rapor2 = Tinggi AND Rapor3 = Sedang AND  $Rapor4 = Sedang AND Rapor5 = Sedang THEN Kelulusan = Lulus$
- [231] IF Rapor1 = Tinggi AND Rapor2 = Tinggi AND Rapor3 = Sedang AND  $Rapor4 = Sedang AND Rapor5 = Tinggi THEN Kelulusan = Lulus$
- [232] IF Rapor1 = Tinggi AND Rapor2 = Tinggi AND Rapor3 = Sedang AND Rapor4 = Tinggi AND Rapor5 = Rendah THEN Kelulusan = Tidak Lulus
- [233] IF Rapor1 = Tinggi AND Rapor2 = Tinggi AND Rapor3 = Sedang AND  $Rapor4 = Tinggi AND Rapor5 = Sedang THEN Kelulusan = Lulus$
- [234] IF Rapor1 = Tinggi AND Rapor2 = Tinggi AND Rapor3 = Sedang AND  $Rapor4 = Tinggi AND Rapor5 = Tinggi THEN Kelulusan = Lulus$
- [235] IF Rapor1 = Tinggi AND Rapor2 = Tinggi AND Rapor3 = Tinggi AND  $Rapor4 = Rendah AND Rapor5 = Rendah THEN Kelulusan = Tidak$ Lulus

**Tabel 3. 29 Aturan Fuzzy (Lanjutan)**

- [236] IF Rapor1 = Tinggi AND Rapor2 = Tinggi AND Rapor3 = Tinggi AND  $Rapor4 = Rendah AND Rapor5 = Sedang THEN Kelulusan = Tidak$ Lulus
- [237] IF Rapor1 = Tinggi AND Rapor2 = Tinggi AND Rapor3 = Tinggi AND  $Rapor4 = Rendah AND Rapor5 = Tinggi THEN Kelulusan = Lulus$
- [238] IF Rapor1 = Tinggi AND Rapor2 = Tinggi AND Rapor3 = Tinggi AND  $Rapor4 = Sedang AND Rapor5 = Renda+THEN Kelulusan = Tidak$ Lulus
- [239] IF Rapor1 = Tinggi AND Rapor2 = Tinggi AND Rapor3 = Tinggi AND  $Rapor4 = Sedang AND Rapor5 = Sedang THEN Kelu lusan = Lulus$
- [240] IF Rapor1 = Tinggi AND Rapor2 = Tinggi AND Rapor3 = Tinggi AND  $Rapor4 = Sedang AND Rapor5 = Tinggi THEN Kelulusan = Lulus$
- [241] IF Rapor1 = Tinggi AND Rapor2 = Tinggi AND Rapor3 = Tinggi AND Rapor4 = Tinggi AND Rapor5 = Rendah THEN Kelulusan = Tidak Lulus
- [242] IF Rapor1 = Tinggi AND Rapor2 = Tinggi AND Rapor3 = Tinggi AND  $Rapor4 = Tinggi AND Rapor5 = Sedang THEN Kelulusan = Lulus$
- [243] IF Rapor1 = Tinggi AND Rapor2 = Tinggi AND Rapor3 = Tinggi AND  $Rapor4 = Tinggi AND Rapor5 = Tinggi THEN Kelulusan = Lulus$

#### **3. Menentukan aturan yang cocok**

Setelah membuat aturan Fuzzy maka tahap selanjutnya adalah menentukan aturan Fuzzy yang cocok dengan derajat keanggotaan yang sebelumnya telah didapatkan.

#### **4. Melakukan operasi AND-OR**

Setelah aturan Fuzzy yang cocok ditentukan maka operasi AND-OR

dapat dilakukan yang berfungsi untuk menentukan derajat keanggotaan Kelulusan SNMPTN.

#### **5. Melakukan Inferensi Fuzzy**

Berdasarkan hasil dari operasi AND-OR ini Inferensi Fuzzy dilakukan untuk menentukan grafik Kelulusan SNMPTN.

#### **6. Menentukan Defuzzifikasi (nilai tegas)**

Metode *Centroid of Gravity* untuk variabel diskret dengan Persamaan (2.9) digunakan untuk proses defuzzifikasi.

#### **3.3. Metode Pengujian**

Tujuan dari dilakukannya pengujian adalah untuk mengurangi kesalahan dan memastikan kesesuaian dari keluaran yang diinginkan. Pada penelitian ini, pengujian tersebut menggunakan penerapan dari *confusion matrix* yang sering digunakan untuk memodelkan suatu klasifikasi. Matriks ini berfungsi untuk mengetahui atau memperoleh nilai dari *precision*, *recall*, dan *accuracy*. Dan biasanya, nilai tersebut ditunjukkan dalam satuan persen (%). Berikut ini adalah tabel dari *confusion matrix* [15].

#### **Tabel 3. 30** *Confusion Matrix*

#### **(Sumber : Perbandingan Kinerja Algoritma Promethee dan TOPSIS [15])**

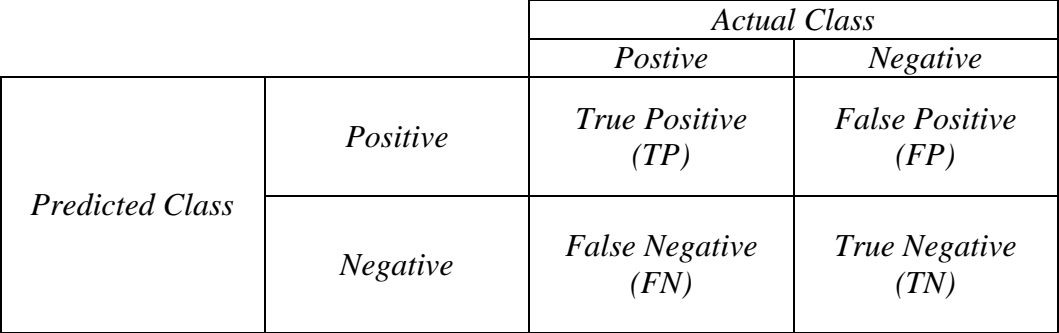

Berikut ini adalah masing-masing rumus persamaan dari *precision*, *recall*, dan *accuracy* [15].

a. *Precision* merupakan proposi dari kasus yang teridentifikasi secara benar memiliki nilai prediksi yang positif untuk menunjukkan kedekatan perbedaan dari setiap nilai.

$$
Precision = \frac{TP}{TP + FP}
$$
 ... (3.16)

b. *Recall* yaitu proposi dari kasus yang teridentifikasi secara benar memiliki nilai positif. Menunjukkan tingkat keberhasilan sistem dalam menemukan atau pemanggilan kembali sebuah informasi.

$$
Recall = \frac{TP}{TP + FN} \qquad \qquad \dots (3.17)
$$

c. *Accuracy* adalah proposi dari total prediksi yang benar untuk menunjukkan keakuratan atau kedekatan antara data hasil prediksi dengan data yang nyata atau aktual.

$$
Accuracy = \frac{(TP + TN)}{Total Sample} \qquad \qquad \dots (3.18)
$$

Di bawah ini adalah tabel standar tingkat akurasi dari hasil pengukuran

menurut Gorunescu [15].

- a. *Accuracy* 90% 100% = *Excellent Classification*
- b. *Accuracy* 80% 90% = *Best Classification*
- c. *Accuracy* 70% 80% = *Fair Classification*
- d. *Accuracy* 60% 70% = *Poor Classification*
- e. *Accuracy* 50% 60% = *Failure*

#### **3.4.1. Analisis Prosedur yang sedang Berjalan**

Analisis prosedur pada sistem yang sedang berjalan ini dapat membantu dalam mengetahui kekurangan sistem. Pada sistem analisis prediksi kelulusan siswa SMK pada SNMPTN yang sedang berjalan ini, proses bisnis yang dilakukan adalah pengelolaan PDSS, pengarsipan berkas SNMPTN, dan prediksi kelulusan SNMPTN.

- a. Pengelolaan PDSS
	- 1. Guru BK yang berperan sebagai penanggung jawab proses SNMPTN, akan meminta data siswa beserta data nilai rapor siswa kelas XII dari semester 1 sampai 5 untuk didaftarkan ke PDSS yang berada pada sistem SNMPTN.
	- 2. Setelah pihak sekolah mendaftarkan data siswanya ke sistem SNMPTN, pihak sekolah akan mendapatkan data akun verifikasi siswa yang kemudian diberikan kepada siswa.
- b. Pengarsipan Berkas SNMPTN
	- 1. Siswa yang telah daftar SNMPTN harus mengumpulkan bukti cetak ke guru BK untuk direkap dan diarsipkan sebagai dokumen sekolah.
- c. Prediksi Kelulusan SNMPTN
	- 1. Berkas pendaftaran SNMPTN yang sebelumnya dikumpulkan oleh siswa yang mendaftar akan dicek pilihan PTN dan program studi PTN-nya.
- 2. Setelah itu disesuaikan dengan nilai rapor dari semester 1 sampai 5 dan dibandingkan dengan data kelulusan SNMPTN pada tahun sebelumnya.
- 3. Guru BK dapat memprediksi dari analisis data tersebut.
- 4. Ketika hasil prediksi didapat, guru BK akan memberi laporan prediksi kelulusan SNMPTN tersebut kepada Kepala Sekolah.

Hampir keseluruhan prosedurnya dilakukan secara manual terutama pada bagian analisis prediksinya. Untuk itu analisis prosedur dari sistem yang sedang berjalan ini dapat menjadi acuan untuk evaluasi.

#### **3.4.2.** *Use Case Diagram*

Berikut ini adalah *use case diagram* dari sistem yang sedang berjalan.

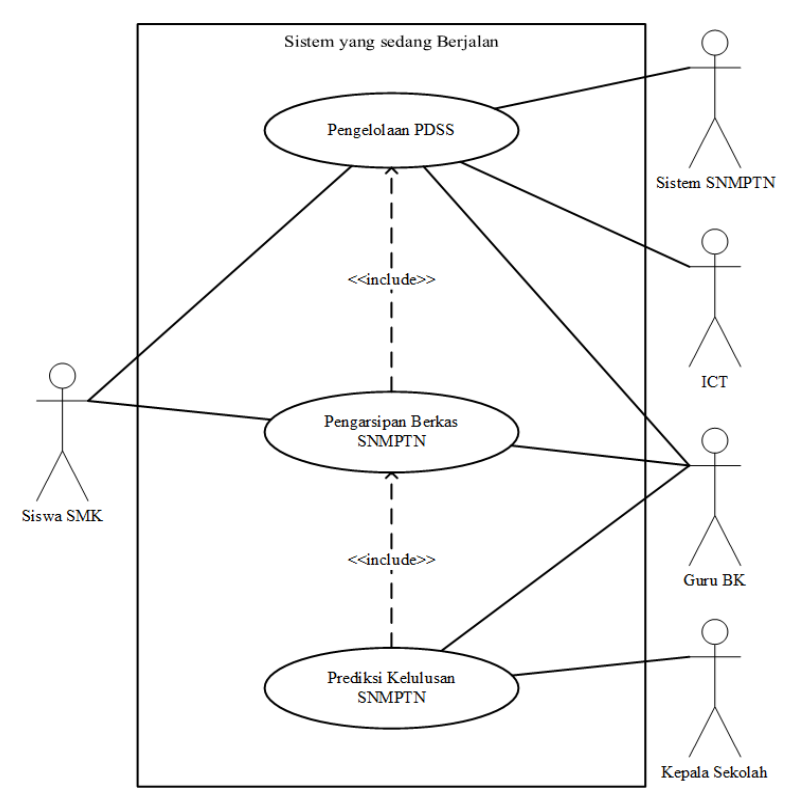

**Gambar 3. 13** *Use Case Diagram* **dari Sistem yang sedang Berjalan**

# **3.4.2.1.Definisi Aktor dan Deskripsinya**

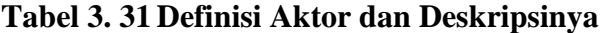

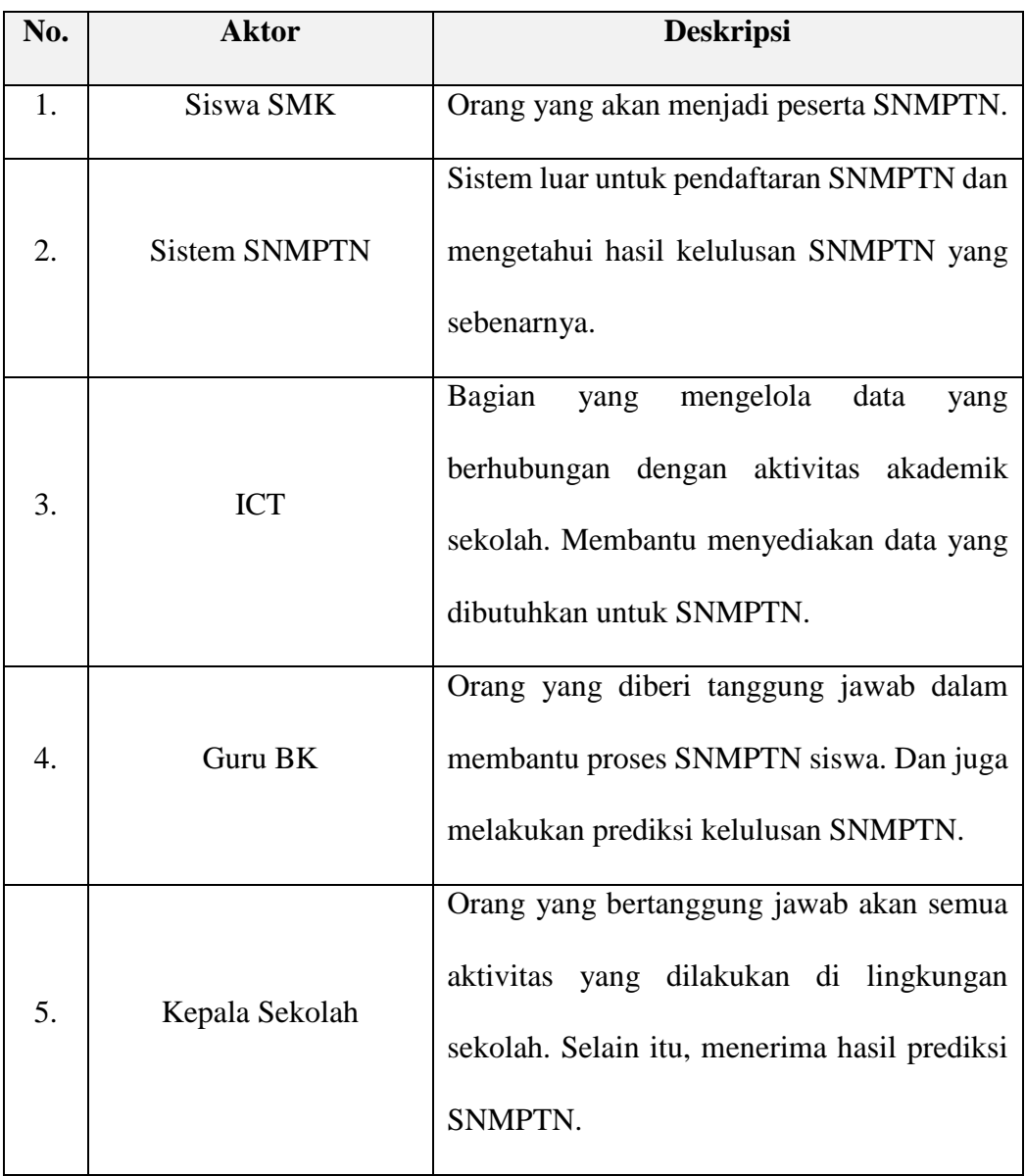

# **3.4.2.2.Definisi** *Use Case* **dan Deskripsinya**

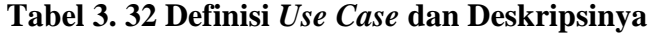

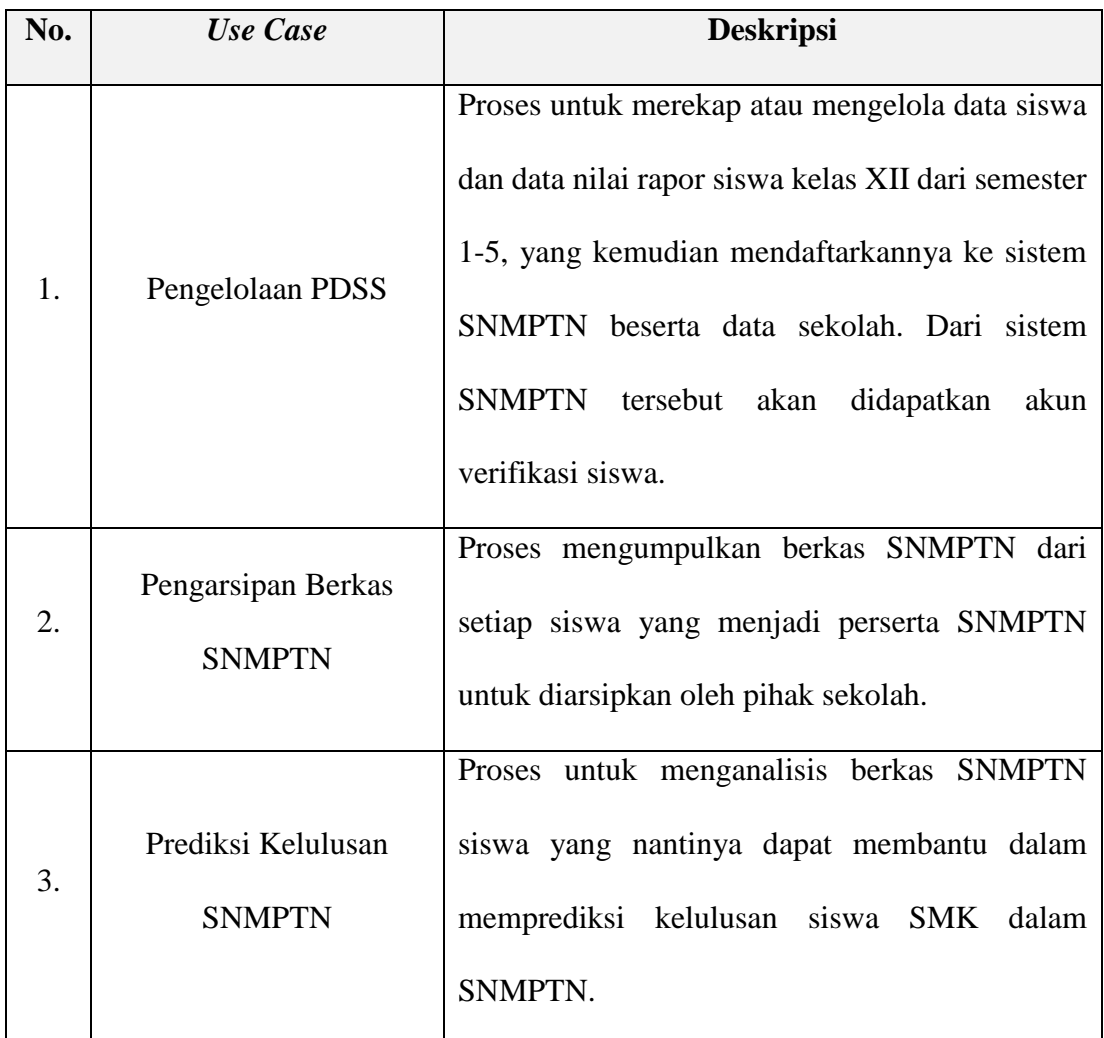

**3.4.3. Skenario** *Use Case*

# **3.4.3.1.Skenario** *Use Case* **Pengelolaan PDSS**

# **Tabel 3. 33 Skenario** *Use Case* **Pengelolaan PDSS**

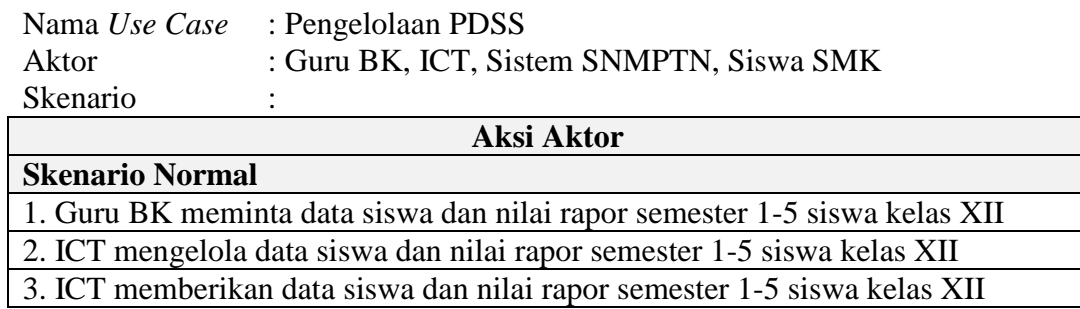

# **Tabel 3. 34 Skenario** *Use Case* **Pengelolaan PDSS (Lanjutan)**

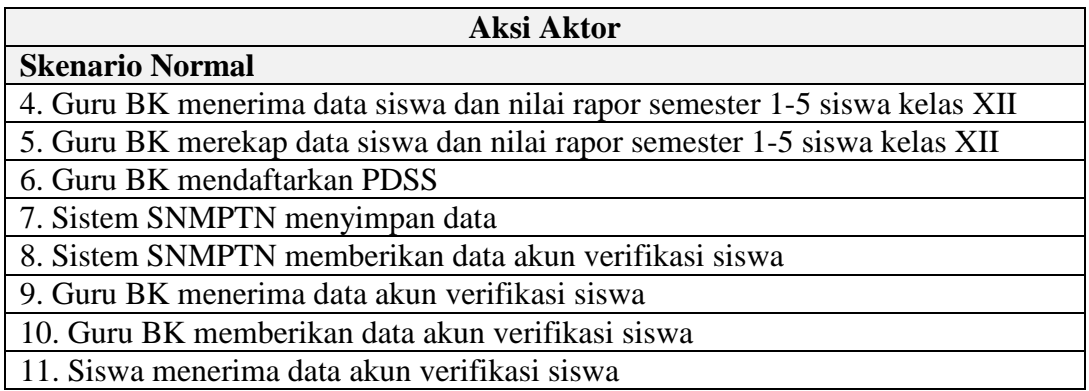

#### **3.4.3.2.Skenario** *Use Case* **Pengarsipan Berkas SNMPTN**

## **Tabel 3. 35 Skenario** *Use Case* **Pengarsipan Berkas SNMPTN**

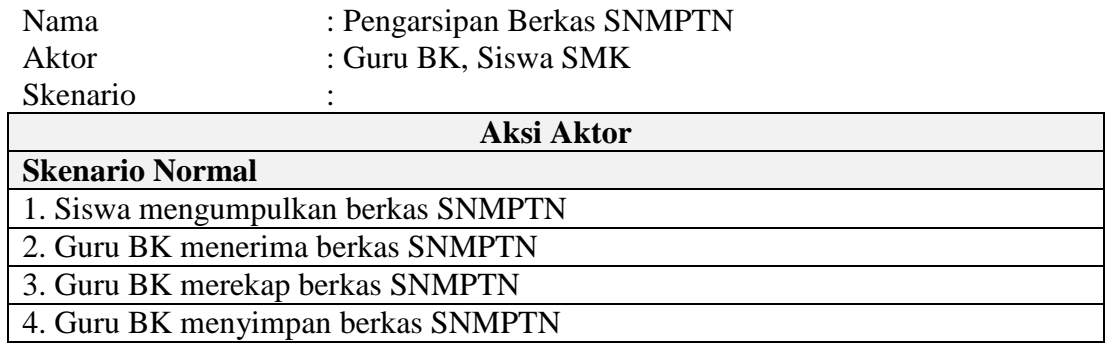

## **3.4.3.3.Skenario** *Use Case* **Prediksi Kelulusan SNMPTN**

#### **Tabel 3. 36 Skenario** *Use Case* **Prediksi Kelulusan SNMPTN**

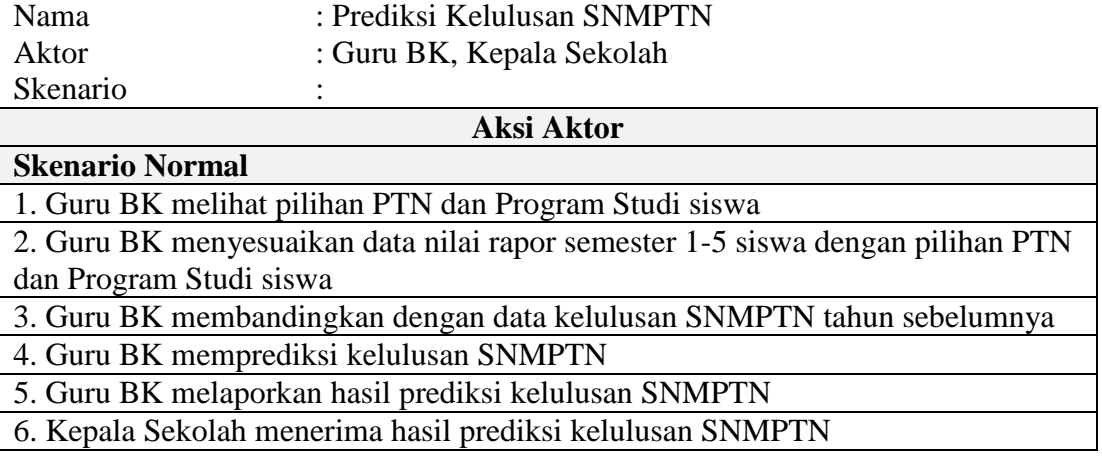

#### **3.4.4.** *Activity Diagram*

Di bawah ini merupakan *activity diagram* dari sistem yang sedang berjalan.

**3.4.4.1.***Activity Diagram* **Pengelolaan PDSS**

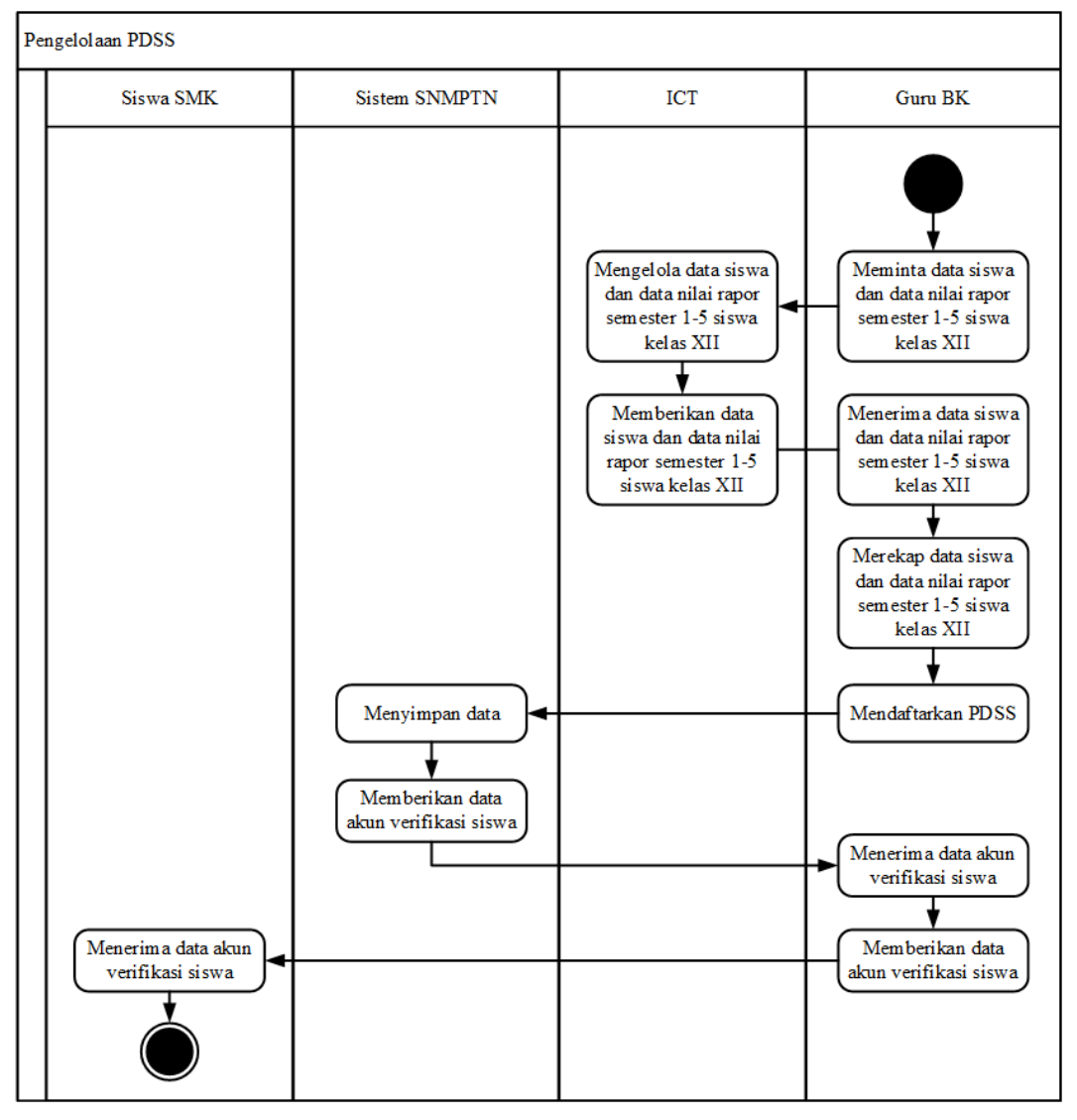

**Gambar 3. 14** *Activity Diagram* **Pengelolaan PDSS yang sedang Berjalan**

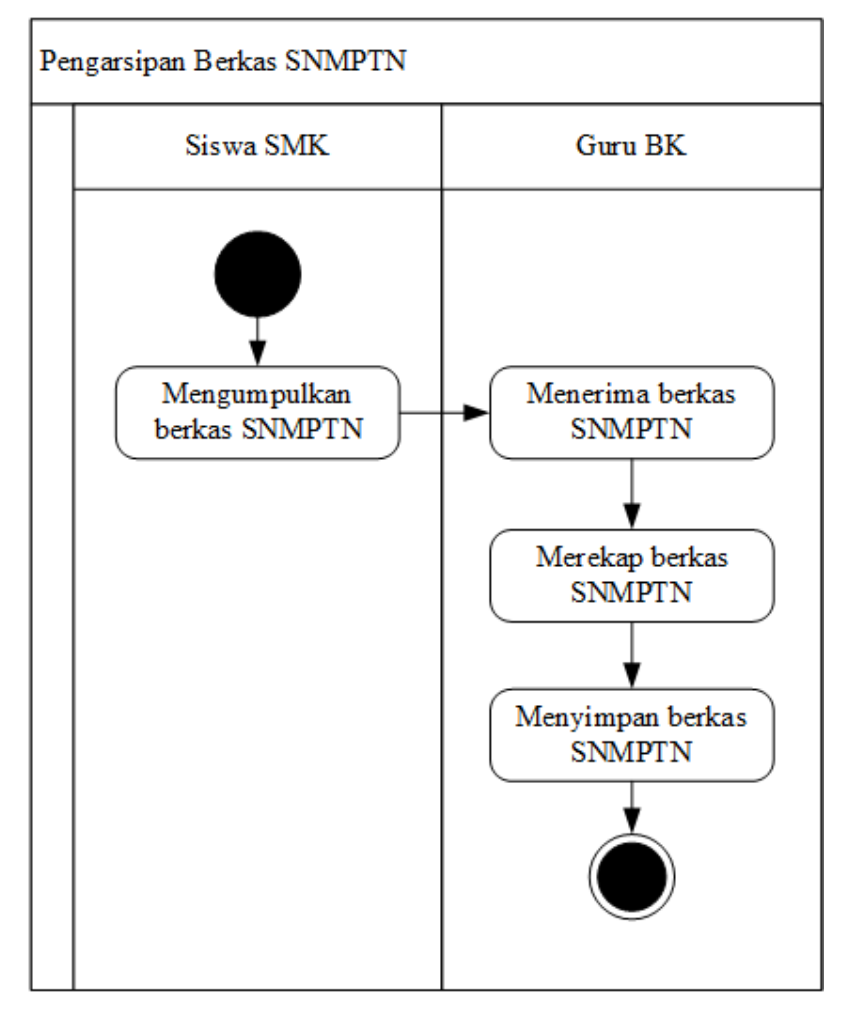

# **3.4.4.2.***Activity Diagram* **Pengarsipan Berkas SNMPTN**

**Gambar 3. 15** *Activity Diagram* **Pengarsipan Berkas SNMPTN yang sedang Berjalan**

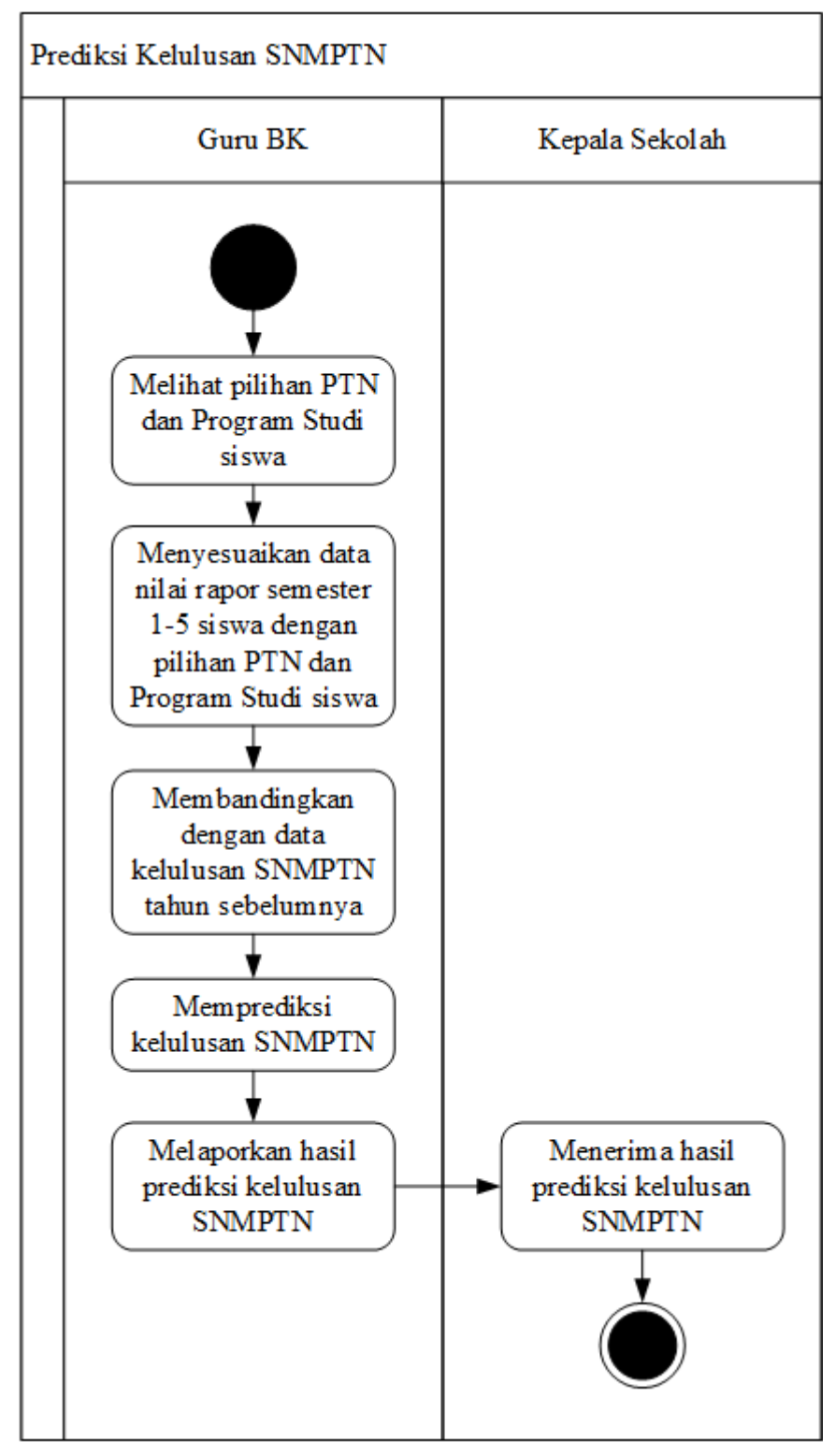

#### **3.4.4.3.***Activity Diagram* **Prediksi Kelulusan SNMPTN**

**Gambar 3. 16** *Activity Diagram* **Prediksi Kelulusan SNMPTN yang sedang Berjalan**

# **3.4.5. Evaluasi Sistem yang sedang Berjalan**

Berdasarkan analisis dari sistem yang sedang berjalan, berikut adalah evaluasi untuk sistem analisis prediksi kelulusan siswa SMK pada SNMPTN.

| No. | <b>Masalah</b>                          | <b>Solusi</b>                          |
|-----|-----------------------------------------|----------------------------------------|
|     |                                         | Dirancangnya sebuah sistem untuk       |
|     | Dibutuhkan sistem yang dapat membantu   | membantu menganalisis data yang        |
|     | menganalisis data yang menjadi kriteria | menjadi kriteria proses SNMPTN untuk   |
| 1.  | proses SNMPTN untuk siswa SMK.          | siswa SMK, yaitu data nilai rapor      |
|     |                                         | semester 1 hingga semester 5 siswa SMK |
|     |                                         | kelas XII.                             |
|     | Sistem prediksi kelulusan siswa SMK     | Dirancangnya sebuah sistem di sekolah  |
| 2.  | pada SNMPTN menggunakan metode          | untuk memprediksi kelulusan siswa SMK  |
|     | Fuzzy Mamdani belum terancang di        | pada SNMPTN dengan menggunakan         |
|     | sekolah,<br>pengambilan<br>sehingga     | metode Fuzzy Mamdani, untuk            |
|     | untuk mengikuti<br>keputusan<br>proses  | meyakinkan siswa untuk mengikuti       |
|     | SNMPTN masih diragukan.                 | proses SNMPTN.                         |

**Tabel 3. 37 Evaluasi Sistem yang sedang Berjalan**